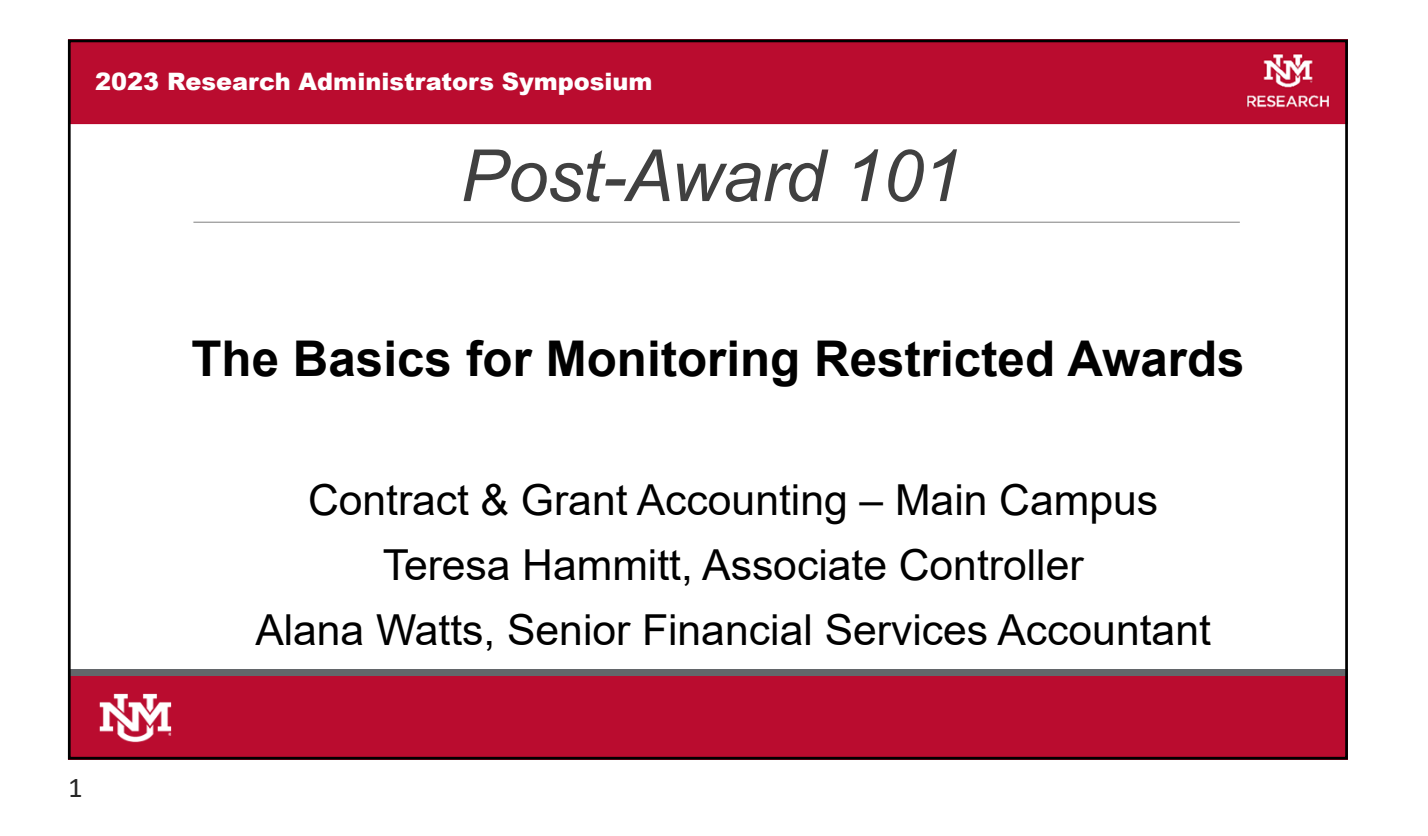

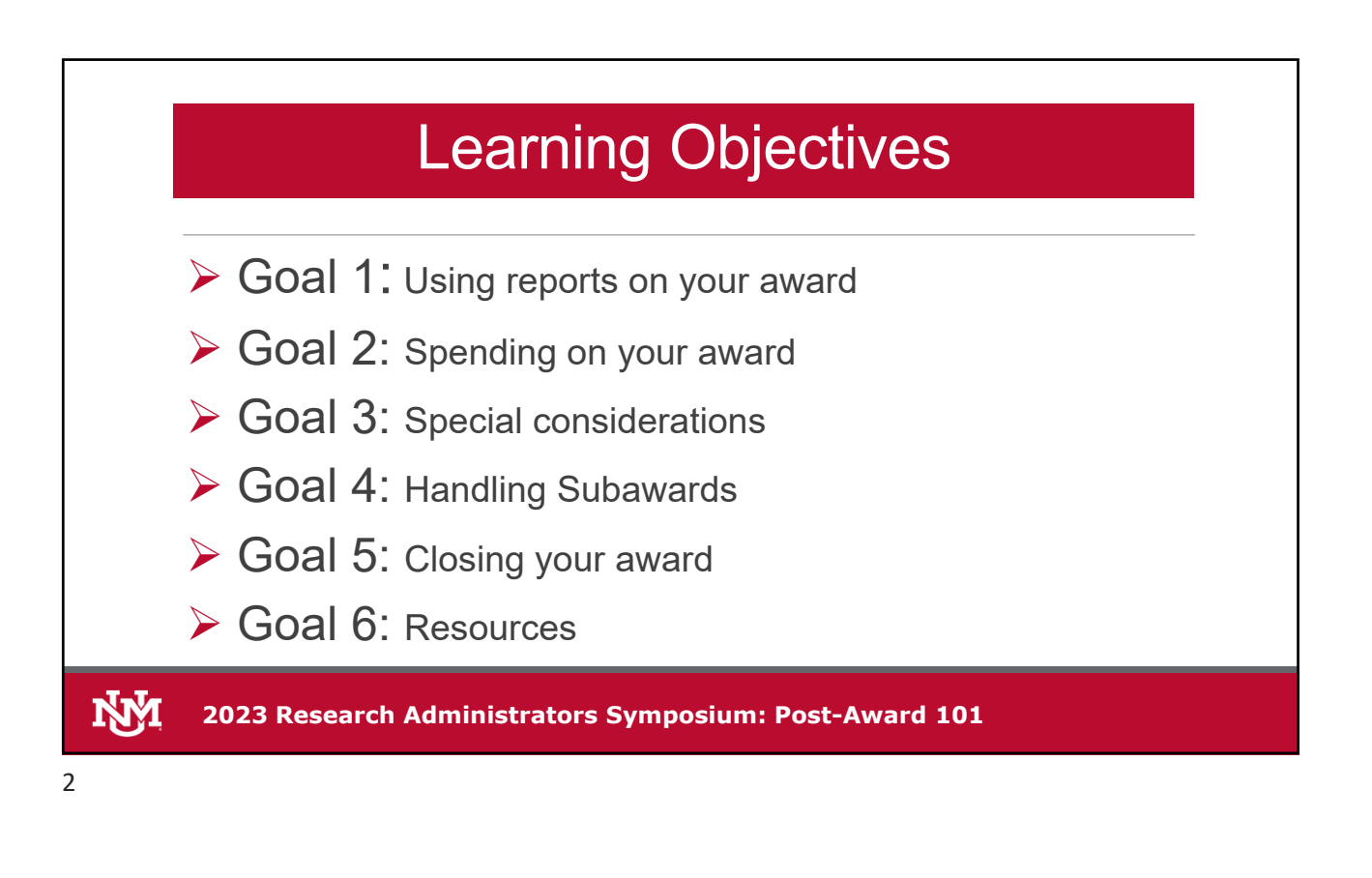

### GOAL 1

## Using Reports on Your Award

**VAI 2023 Research Administrators Symposium: Post-Award 101**

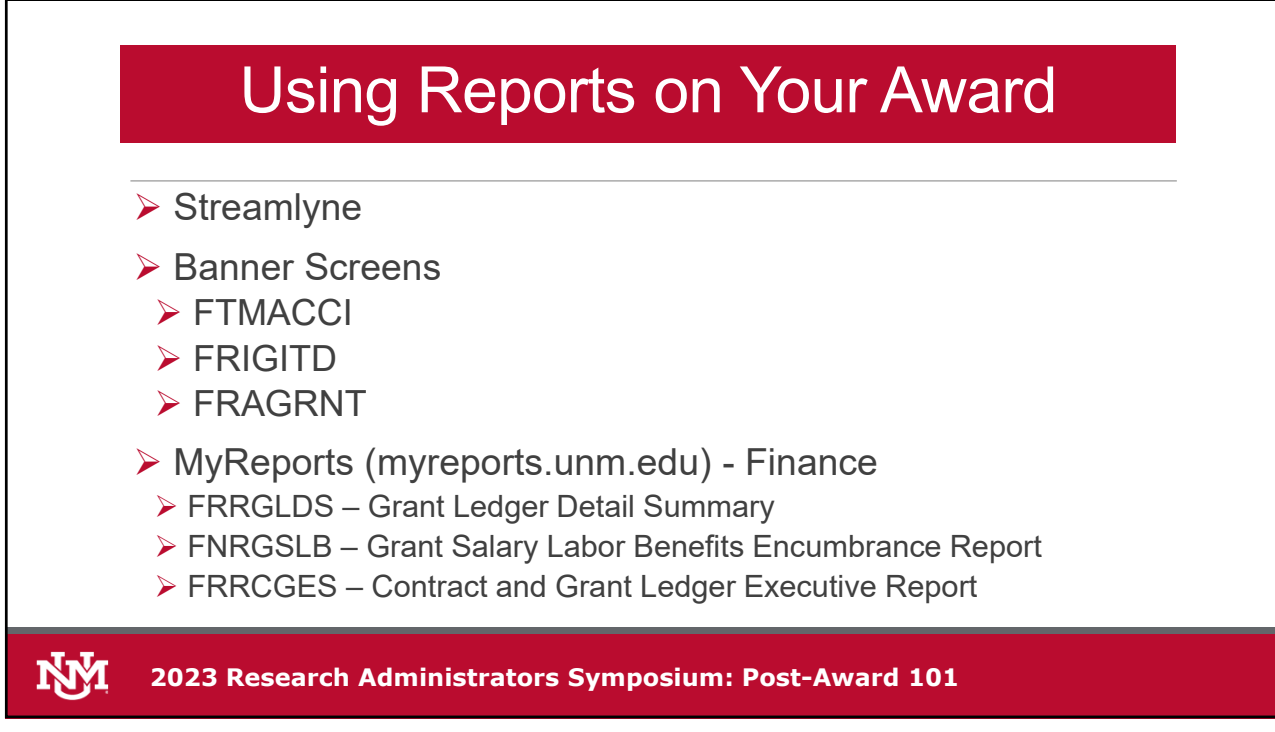

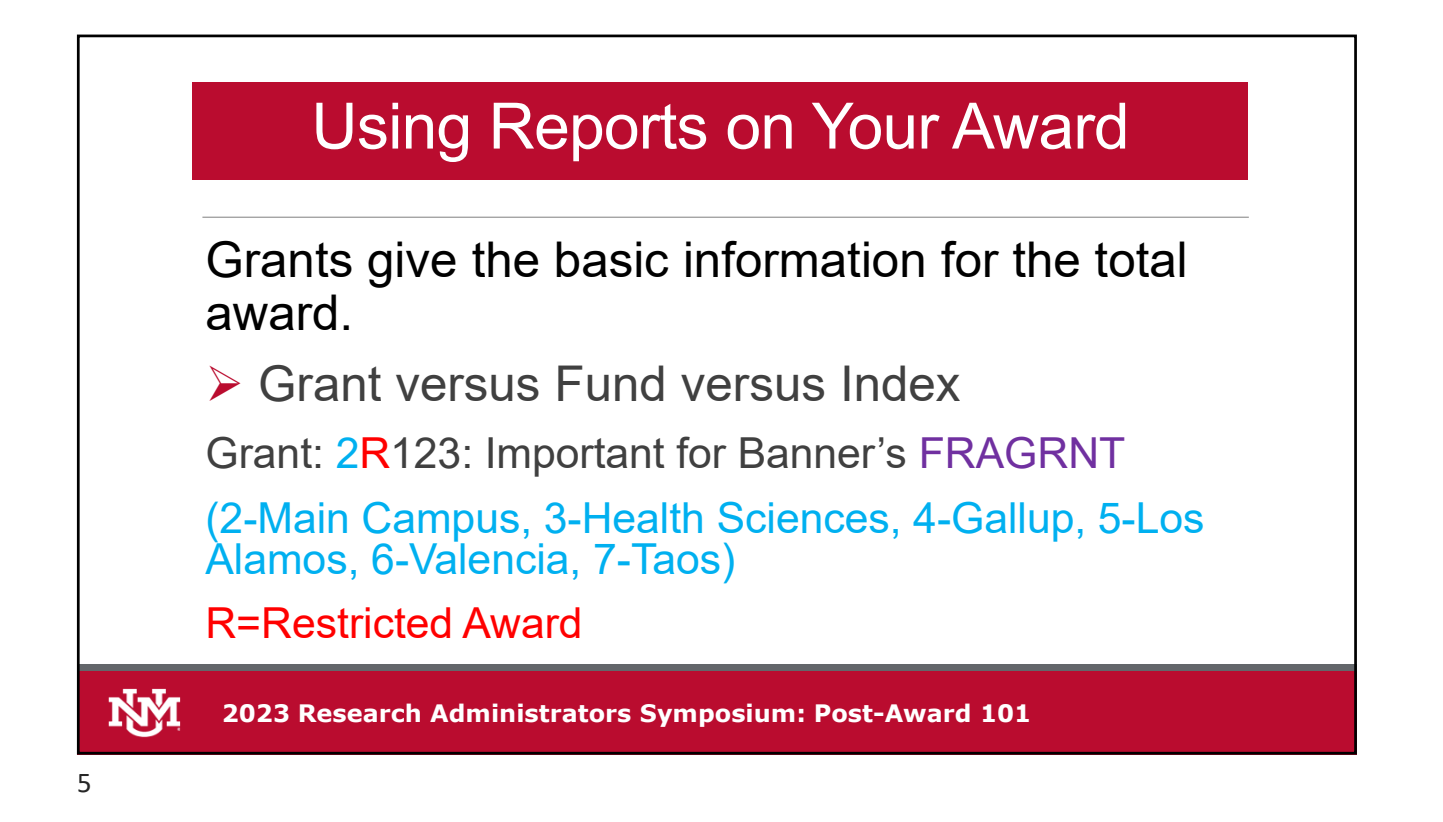

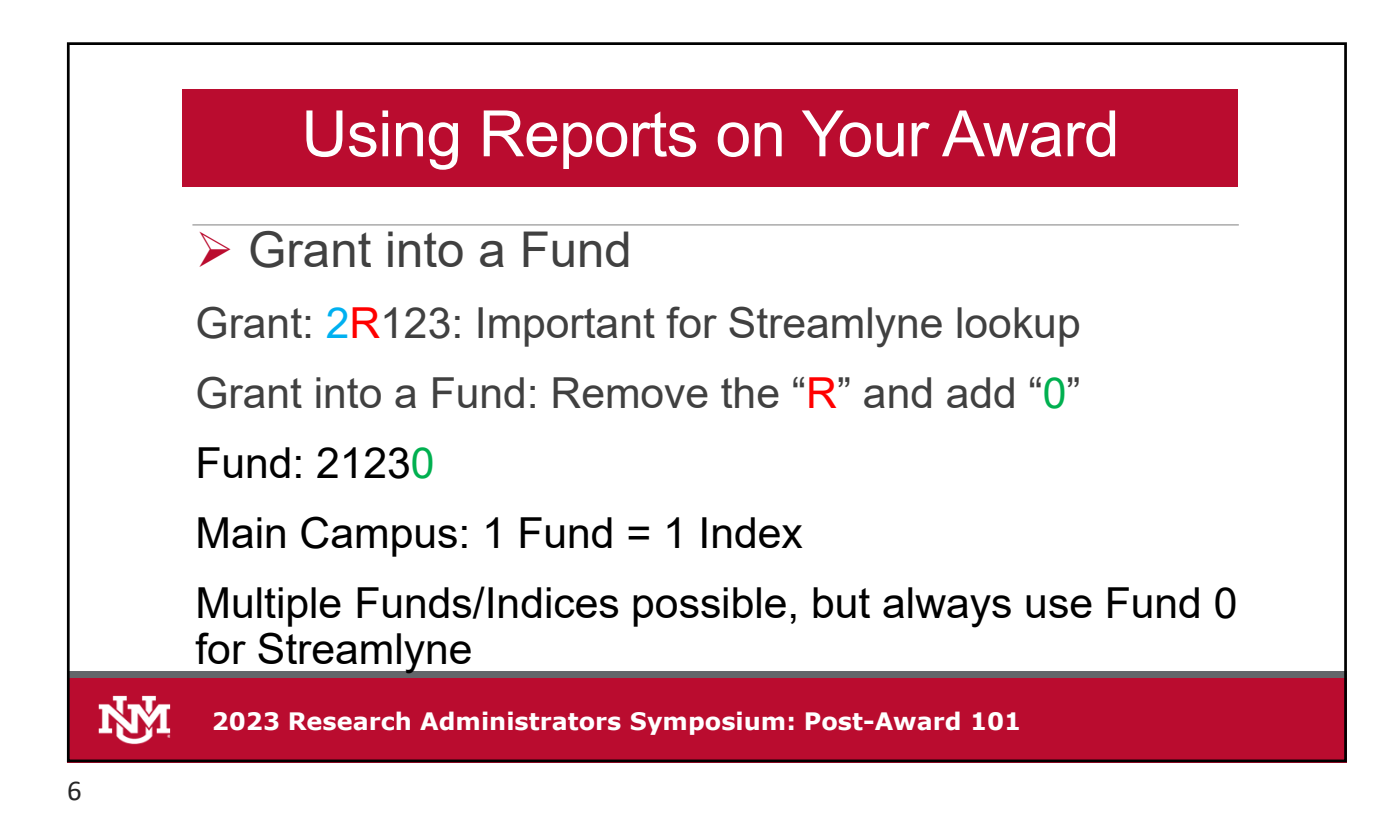

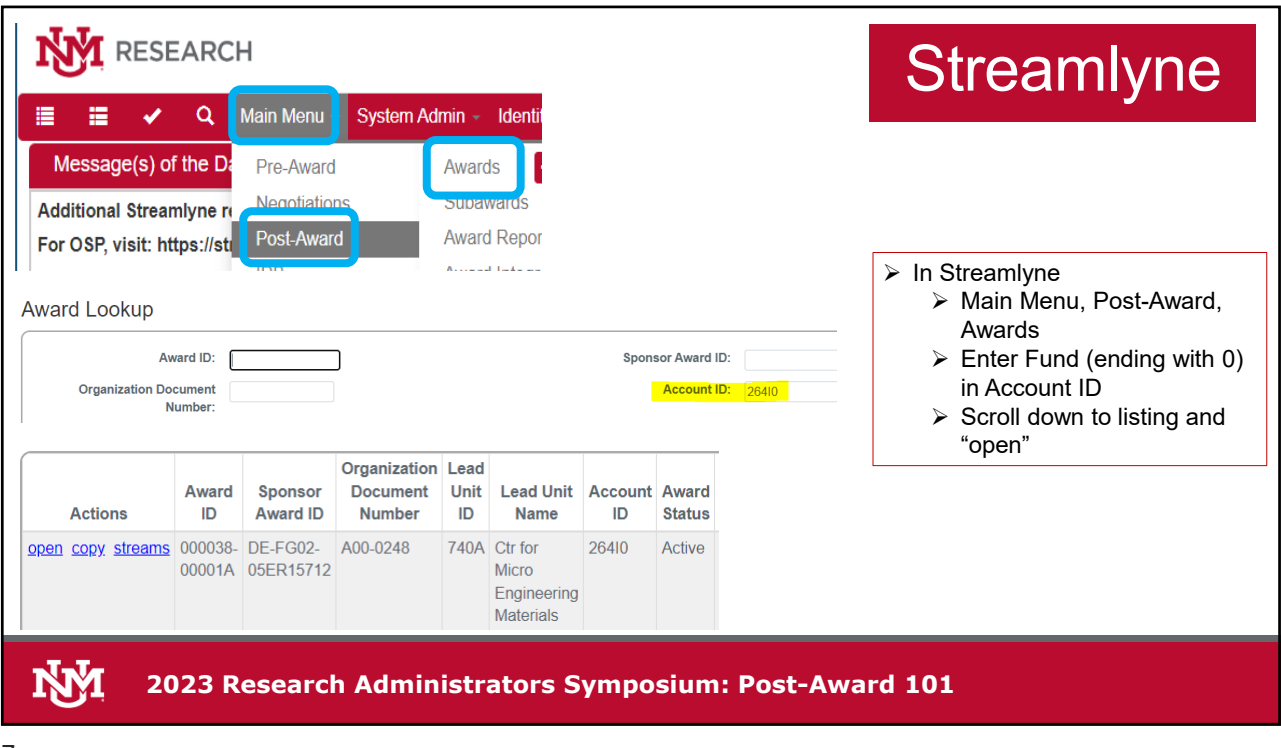

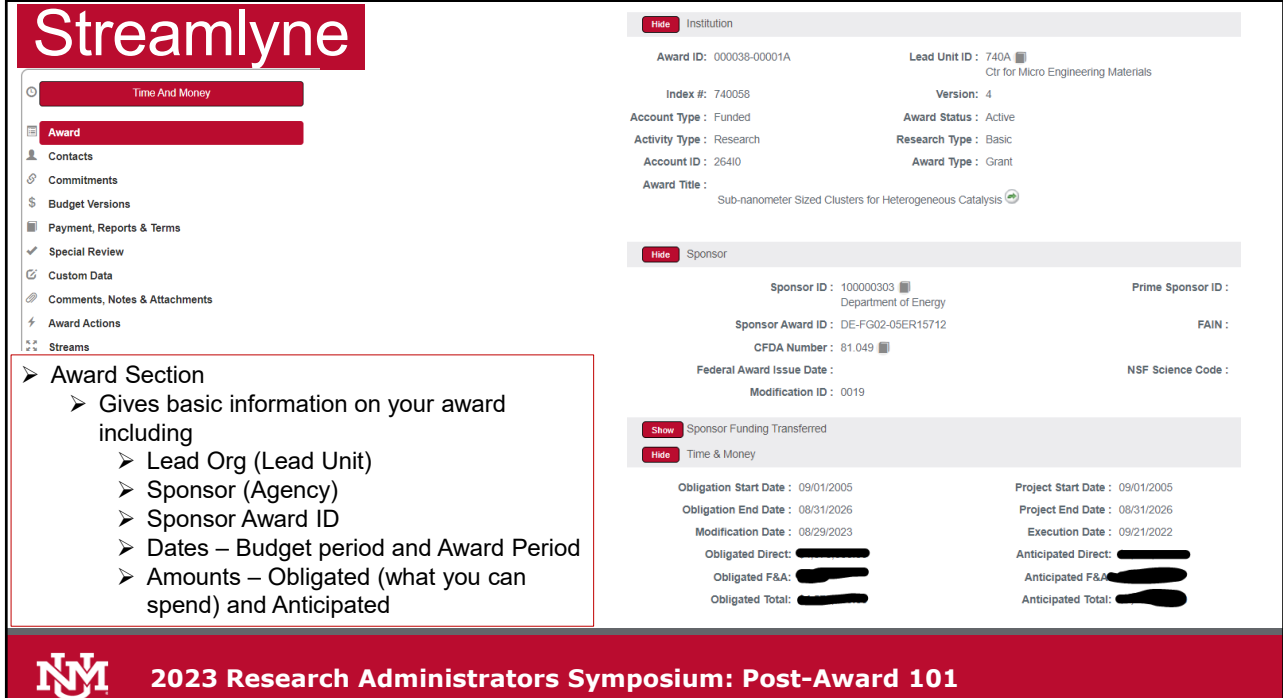

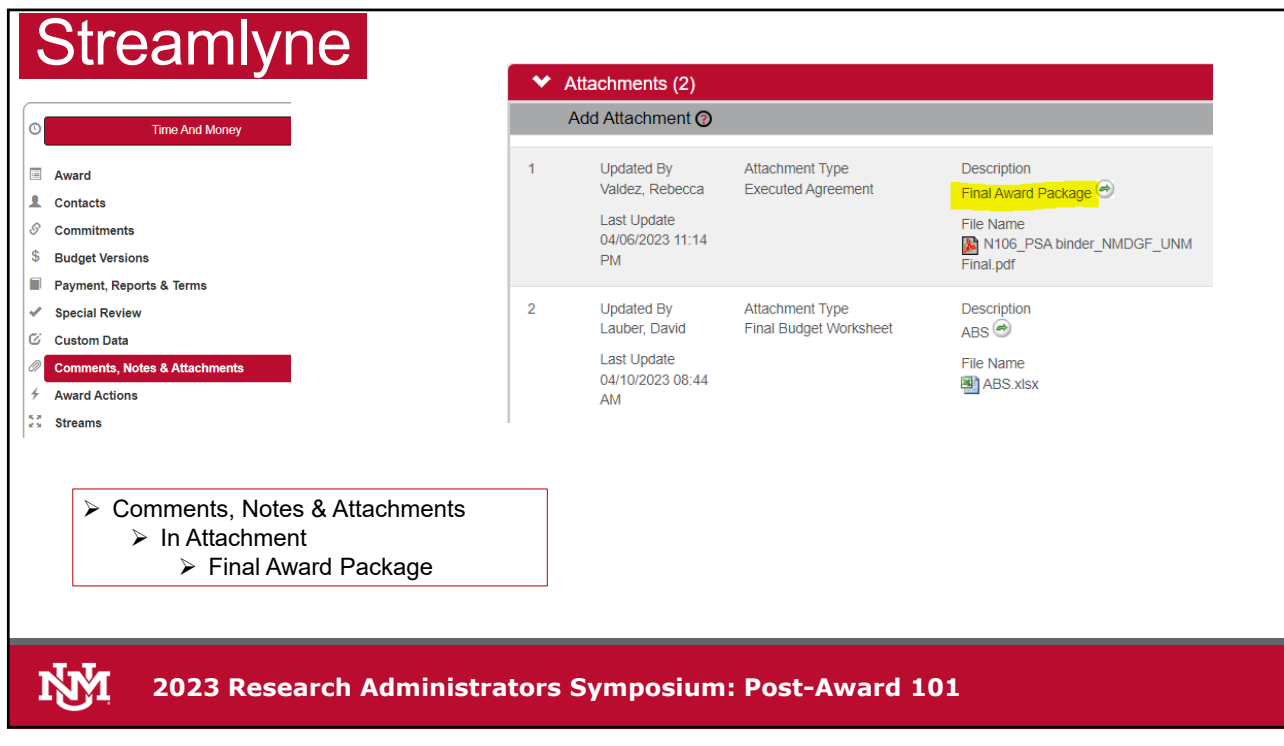

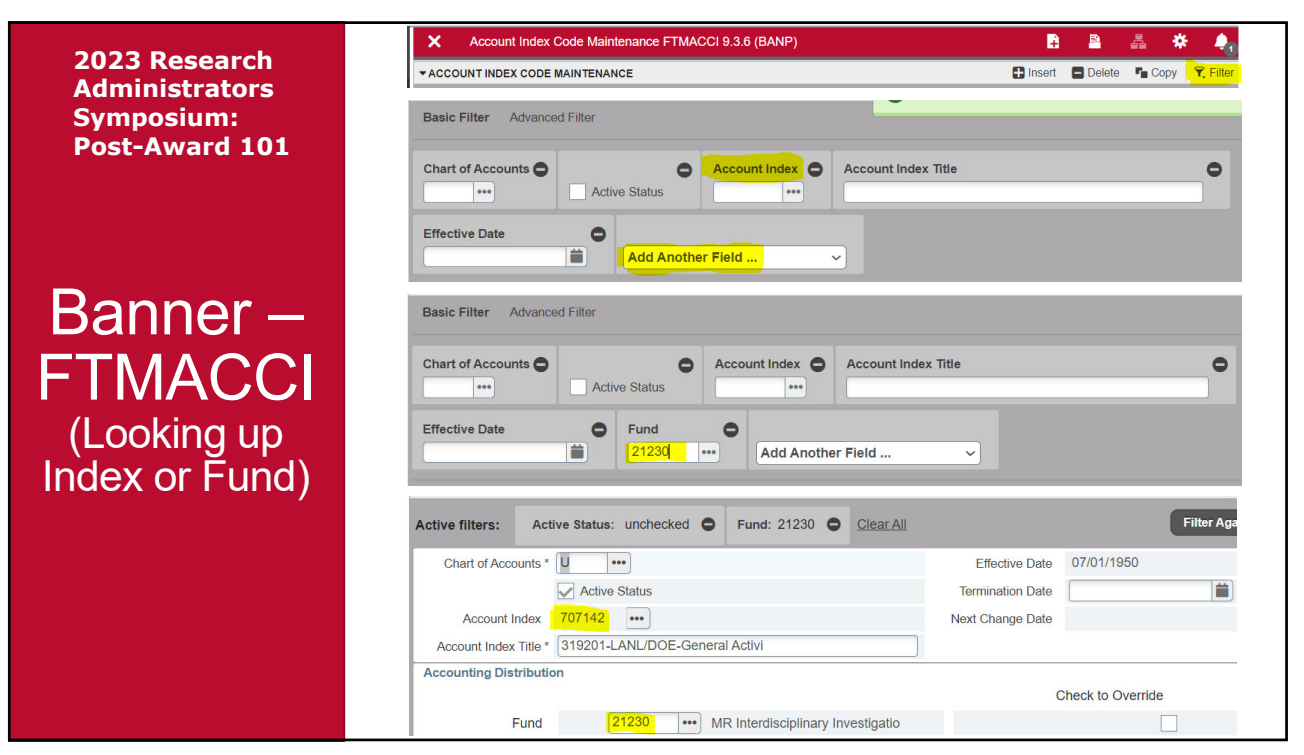

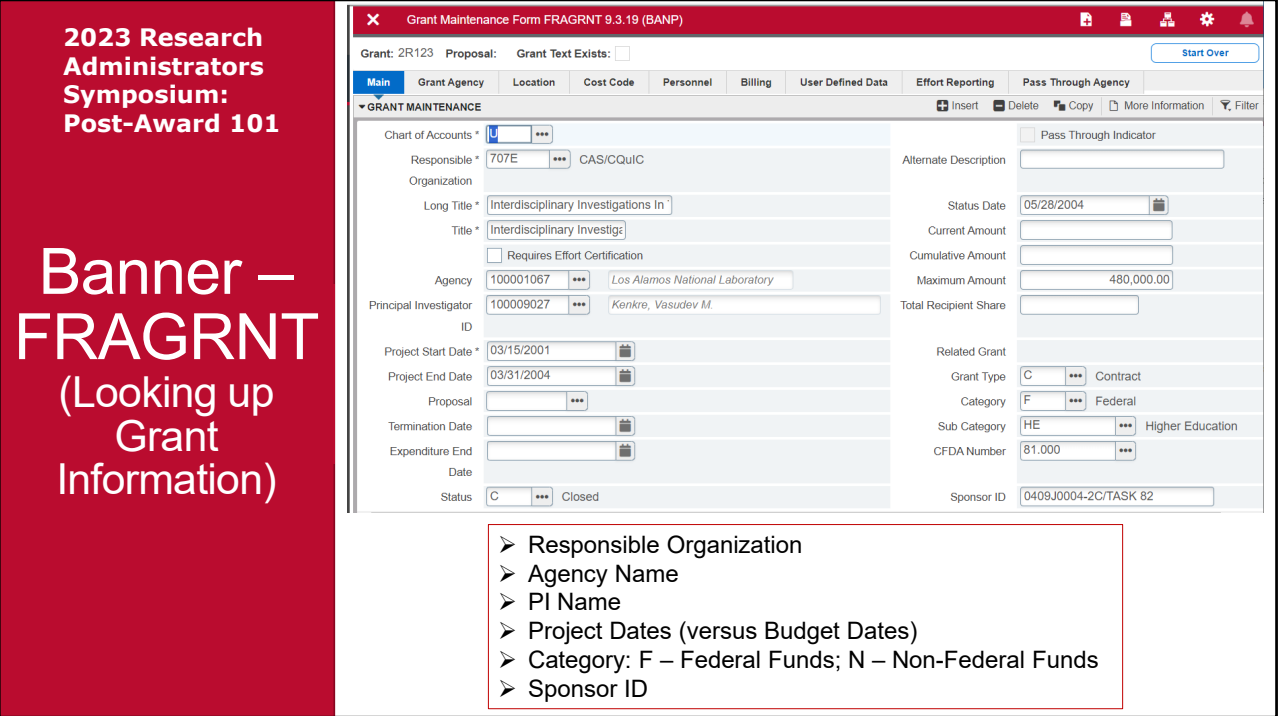

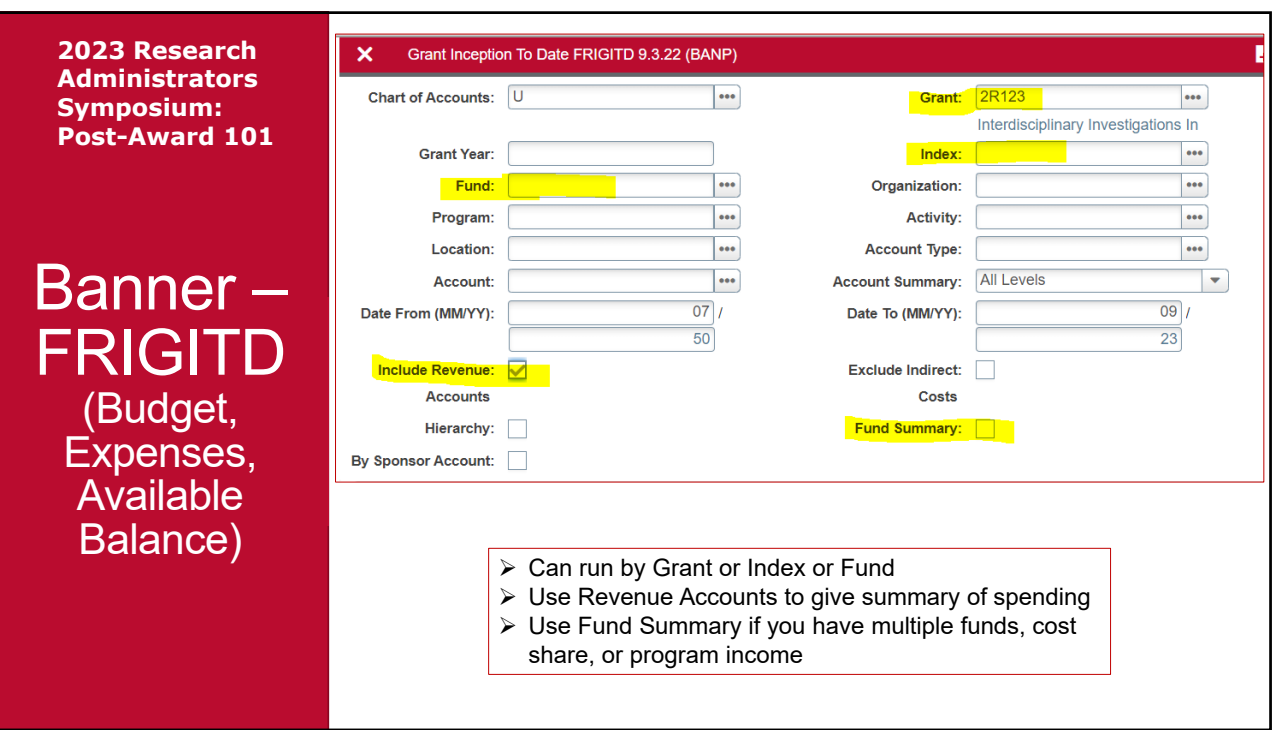

### **2023 Research Administrators Symposium:**   $\widehat{\mathbf{Y}}$ . Filte ▼ GRANT INCEPTION TO DATE  $\Box$  Ins  $\Box$  $\Gamma_{\rm H}$  C **Post-Award 101** Account Type **Description Adjusted Budget** Activity Commitments **Available Balance** 0410 Federal Grants Contracts Gen 480,000.00 479,997.79  $0.00$  $2.21$  $R$  $-2,381.82$ 2000  $\mathsf{L}% _{0}\left( \mathsf{L}_{0}\right) ^{\ast }=\mathsf{L}_{0}\left( \mathsf{L}_{0}\right) ^{\ast }$ Faculty Salary Detail Gen 71.670.00 74 051 82  $0.00$ 2060 í. Support Staff Salary Detail Gen 30,000,00 29.822.13  $0.00$ 177.87  $20F<sub>0</sub>$ Housestaff Postdoc Salaries Gen 90,000.00 17,500.00  $0.00$ 72,500.00  $21J0$ Other Staff Benefits Gen 38,800.00 18,464.64  $0.00$ 20,335.36 Ï. Banner – 3100 E Office Supplies General 6,960.00 13,869.32  $0.00$  $-6,909.32$ 3150 Ė Computer Supplies <\$5,001 2.070.00 1.141.02  $0.00$ 928.98 3800 E In State Travel Gen 8,500.00 2,969.40  $0.00$ 5,530.60 FRIGITD 63E0 Honoraria Gen 72,000.00 140,120.49  $0.00$  $-68,120.49$ E 69Z0 Other Professional Services Gen  $0.00$ 22,059.70  $0.00$  $-22,059.70$ E 89Z0  $\overline{E}$ F and A Expense Gen 160,000.00 159,999.27  $0.00$  $0.73$ (Budget, Expenses, Available Gives Budget; Activity (expenditures posted), Commitments (such as subawards, POs, Salary), Balance) Available Balance Type "R" for non-Cost Share, non-Program Income gives totals  $\triangleright$  Then you can see each separate line

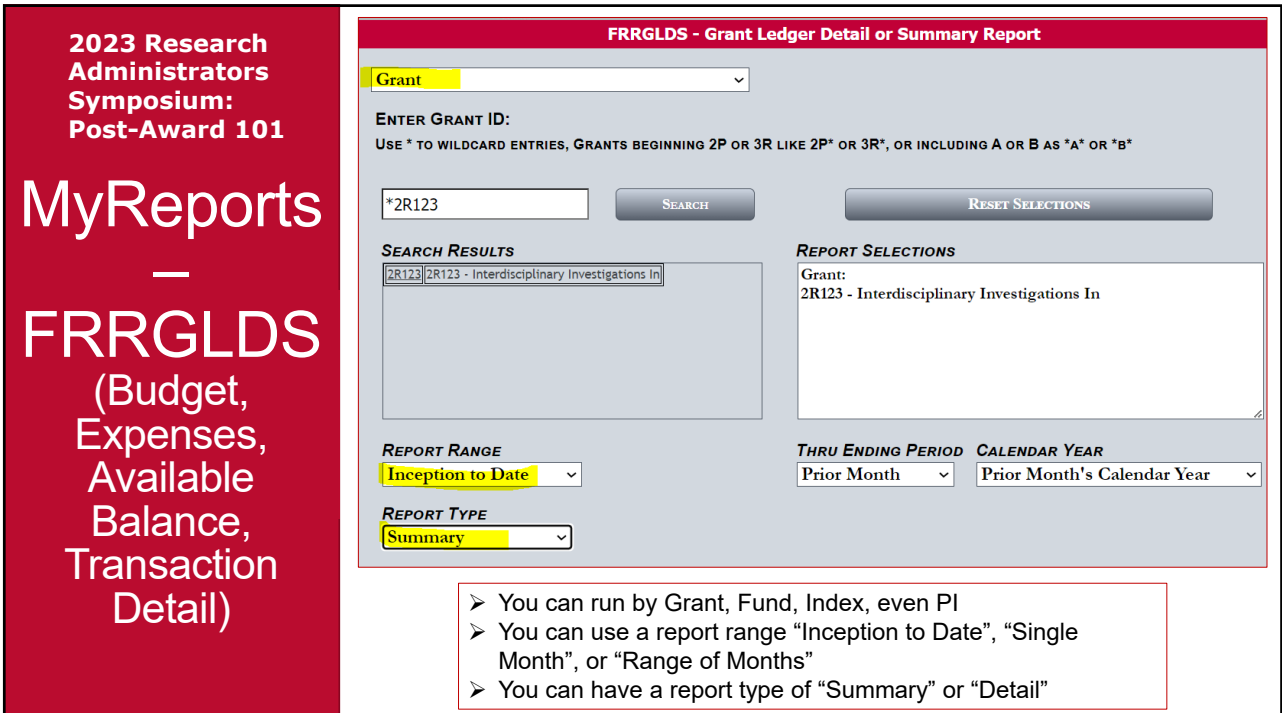

**2023 Research Administrators Symposium: Post-Award 101 MyReports** 

– FRRGLDS (Budget, Expenses, Available Balance, **Transaction** Detail)

> **Admin Sympo** Post-A

 $\overline{\mathsf{MyR}}$ 

FRR

 $(B<sub>0</sub>)$ Exp Ava **Bal** 

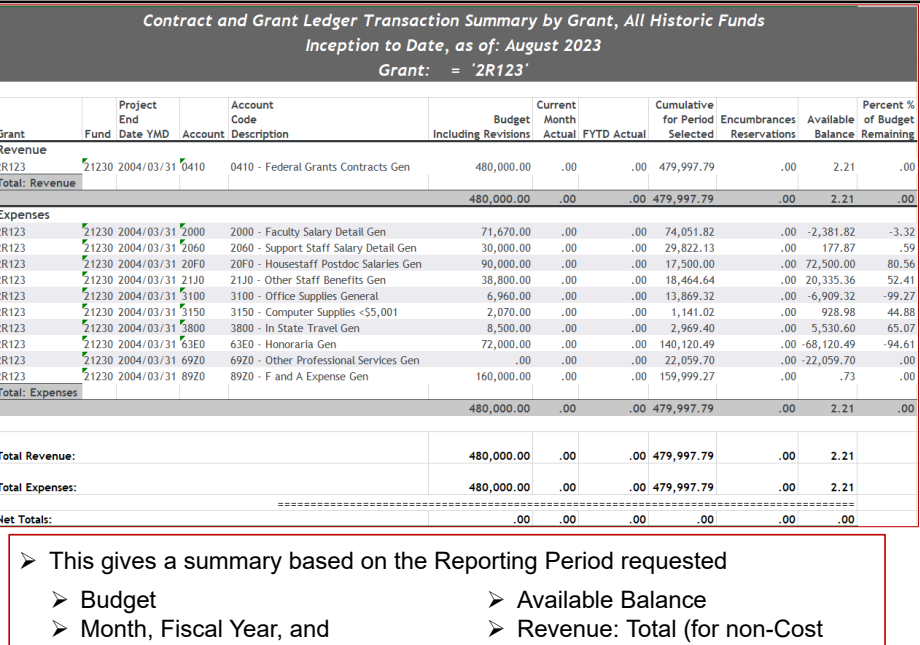

- Cumulative Expenditures
- Share and non-Program Income)
- Encumbrances/Commitments
- Expenses: By Account Code

15

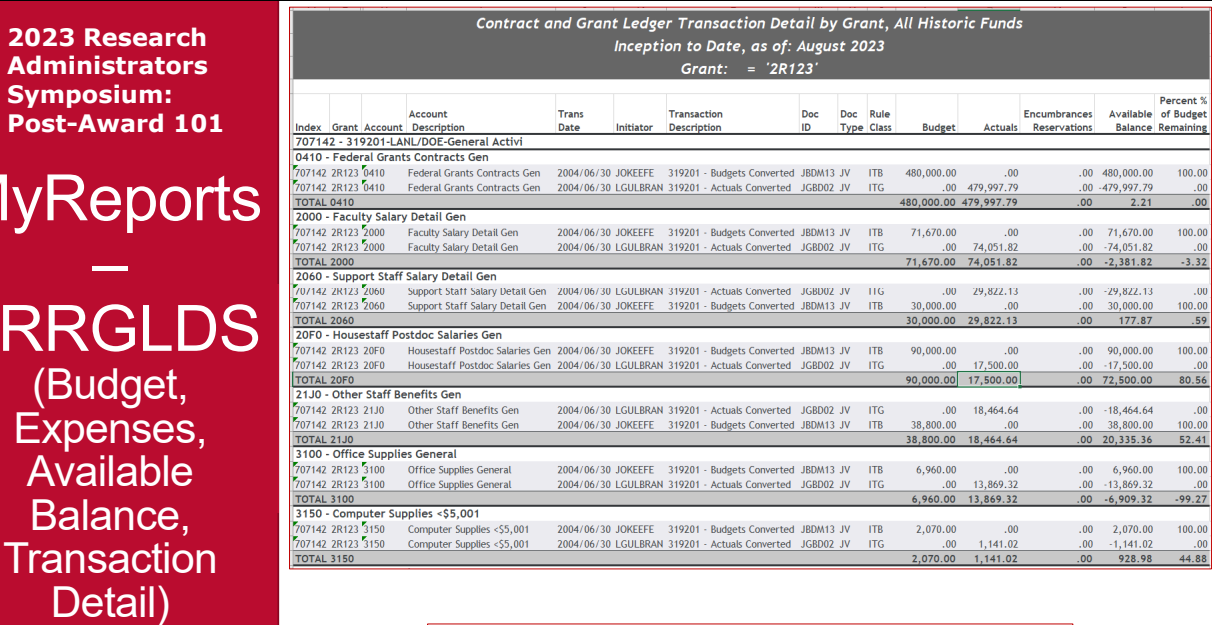

 $\triangleright$  Detail gives you a listing of all transactions on the grant

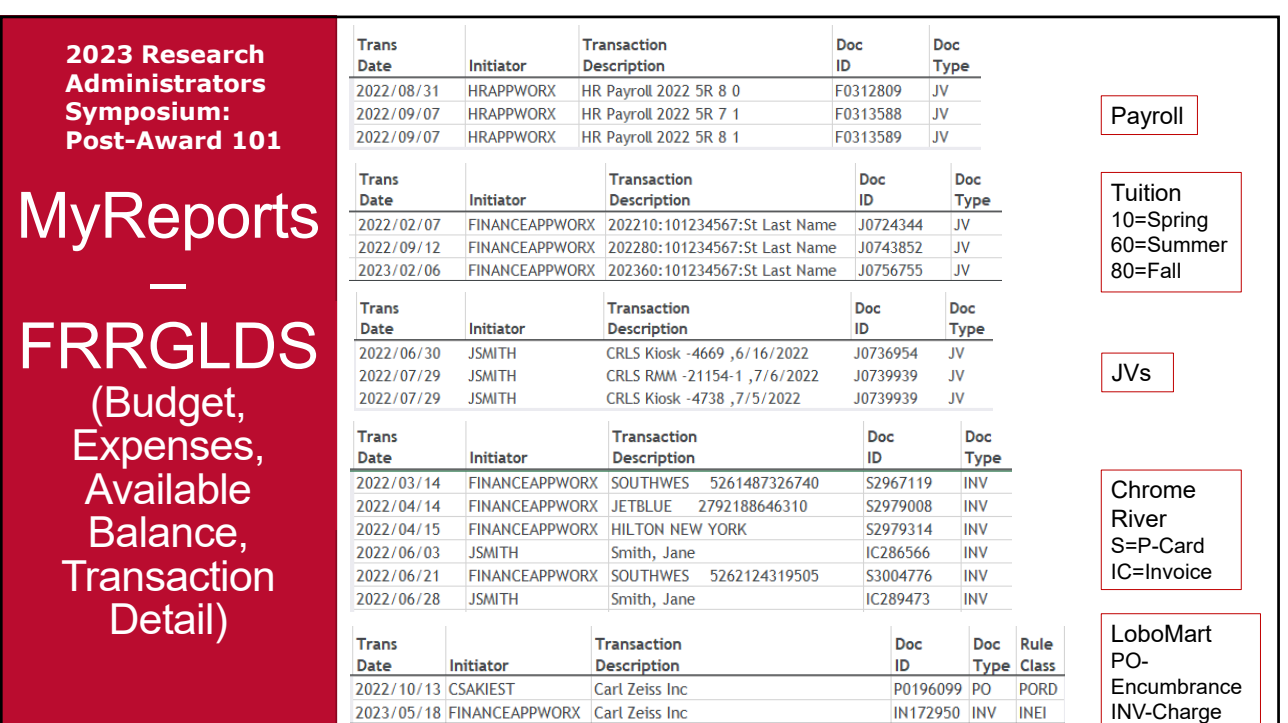

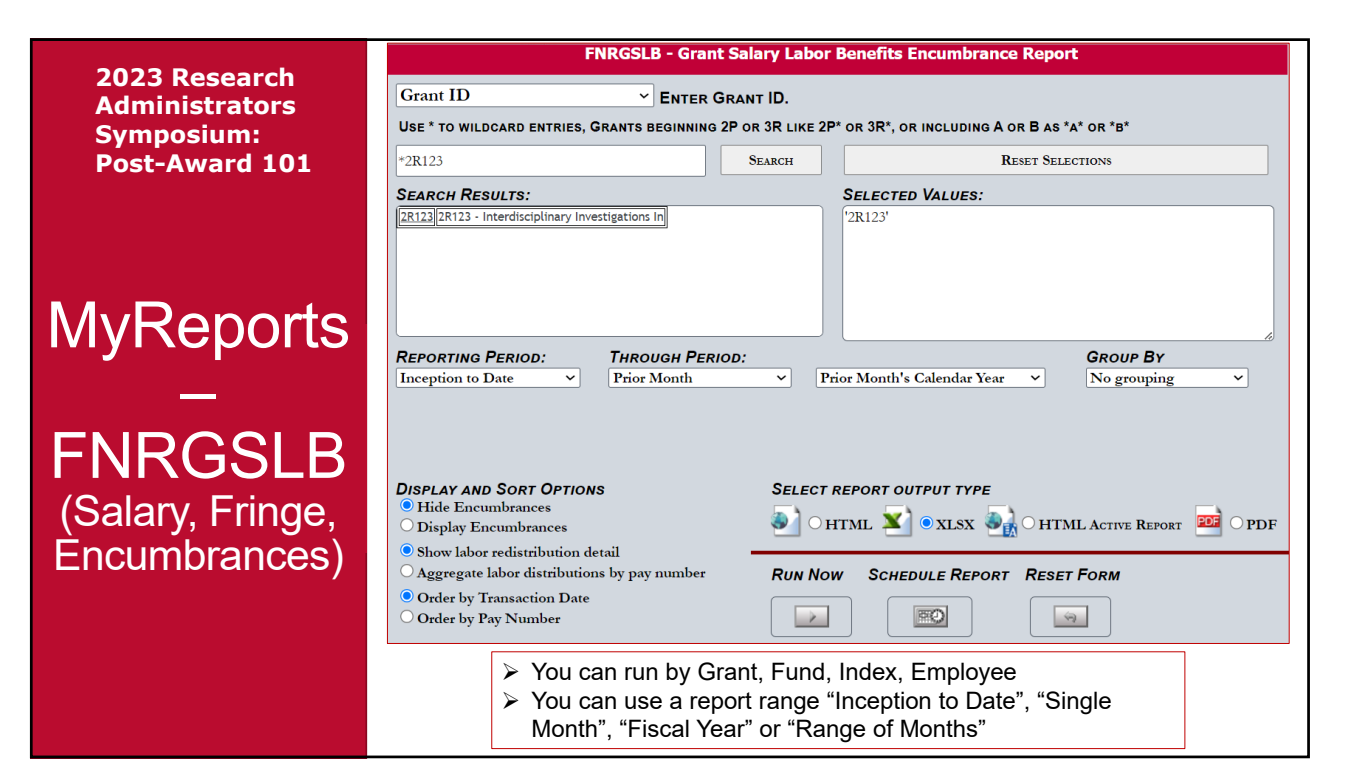

**2023 Research**  Tran<br>Cod  $(2110$ Tran:<br>Date  $\mathcal{L}_{\text{col}}$ PaviD **Administrators**  Grant: 2R64I - - Fund: 264I0 - Index: 123456 - Account: 2000 **Symposium:**  Employee 1 123456789 07/31/2023 2023<br>08/31/2023 2023 **5R7** 4.554.99  $\overline{00}$  $00.00$  $00.00$  $\overline{00}$  $\overline{00}$  $\overline{00}$  $\overline{00}$  $\overline{00}$ ħ **Post-Award 101**  $5R8$  0 4,554.99<br>4,554.99<br>9,109.98  $00.$  $00.$  $00^{100}$  $00,00$  $00.00$  $00.00$ Employee 1<br>Subtotal: Employee 1  $00.$  $.00$  $.00$  $.00$  $00.$  $.00$  $.00$  $.00$ Total: Grant: 2R641 - - Fund: 26410 - Index: 123456 - Account: 2000<br>Grant: 2R641 - - Fund: 26410 - Index: 123456 - Account: 2002 9,109.98  $.00$  $.00.$  $.00$  $.00$  $.00$  $.00$  $.00$  $.00$ Employee 2 123456789 07/31/2023 2023 5R7  $\sqrt{2}$ 4,479.20<br>4,479.20  $\overline{00}$  $.00$  $.00$  $.00$  $.00$  $.00$  $.00$  $.00$ <u>Employee 2</u><br>Subtotal: Employee 2  $00.$  $.00$  $.00$  $.00$  $00.$  $.00$  $.00.$  $.00$ Supposed: Employee 2<br>
Total: Grant: 2R641 - - Fund: 26410 - Index: 123456 - Account: 2002<br>
Grant: 2R641 - - Fund: 26410 - Index: 123456 - Account: 20A0<br>
Employee 3 123456789 4,479.20  $.00$  $.00$  $.00$  $.00$  $00.$  $.00$  $.00$  $00.$ **MyReports** 07/31/2023 2023<br>08/31/2023 2023 Employee 3<br>Employee 3<br>Subtotal: Employee 3  $\begin{array}{cc}\n5R7 & 0 \\
5R8 & 0\n\end{array}$ 2,400.00  $.00$  $.00.$  $.00$  $.00$  $.00$  $.00.$  $.00$  $.00.$  $00.00$ <br> $00.00$  $00$ <br> $00$ <br> $00$ 2.544.00  $00$  $.00$  $.00$  $00$  $00$  $.00$ 4,944.00  $.00$  $00.00$  $.00$  $.00$  $00.$ <br> $00.$  $.00.$ – Total: Grant: 2R64I - - Fund: 264I0 - Index: 123456 - Account: 20A0 4,944.00  $.00$  $.00$  $.00$  $.00$ Grant: 2R64I - - Fund: 264I0 - Index: 123456 - Account: undefined<br>Employee 2 123456789 07/31/2023 2023 5R7 0  $00$  $.00 1.163.69$ 1.163.69 FNRGSLB Employee 2<br>Subtotal: Employee 2  $.00$  $.00$  $.00$  $.00$  $.00$  $\frac{1}{100}$  $\overline{00}$  $\overline{00}$  $\frac{1}{100}$  $\frac{1}{00}$  $\frac{1}{00}$  $.00 1,163.69$  $1,163.69$ Employee 1 123456789 07/31/2023 2023<br>08/31/2023 2023 Employee 1<br>Employee 1<br>Subtotal: Employee 1  $\begin{array}{cc} 5R7 & 0 \\ 5R8 & 0 \end{array}$  $\overline{.00}$  $\overline{.00}$  $\overline{.00}$  $\overline{.00}$  $\overline{00}$  $1,775.62$  $.00$  $.00$  $.00$  $.00$  $.00$  $\overline{00}$  $.00$  $.00$  $00.$ (Salary, Fringe,  $00$ 00  $00.$ Encumbrances) > Based on the Range of months: Transaction Date; PayID; Trans Code (0=Original, #s are adjustments); Labor; Fringe  $\triangleright$  If done by employee, you can see what index# and fund the labor was posted

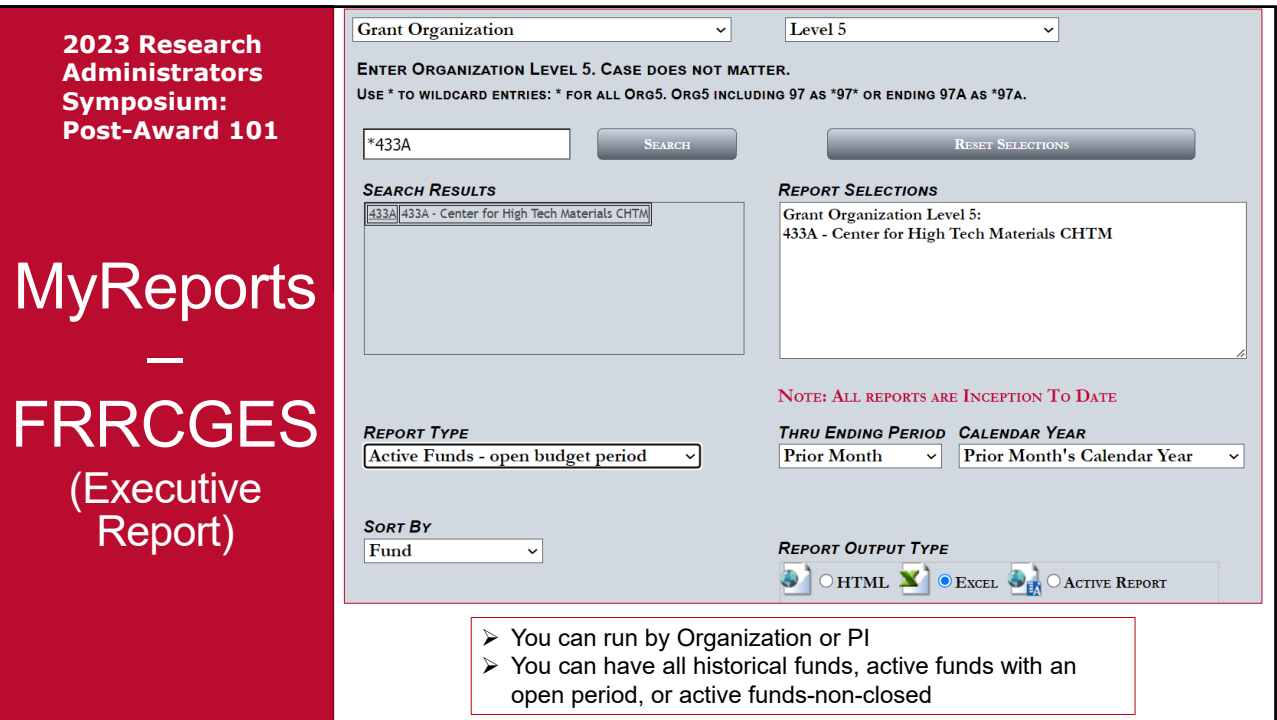

### **2023 Res Administr Symposiu Post-Awa**

–

**FRRCGES** 

(Executive Report)

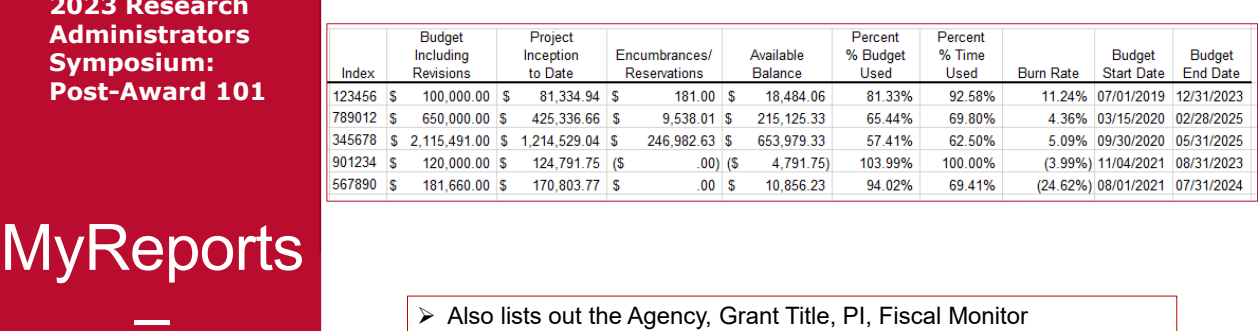

- You get a short glimpse of total budget, expenditures (Project
- Inception to Date), Encumbrances (Such as Salary, POs, Subawards), and Available Balance
- $\triangleright$  Burn Rate The closer to 0%, the better
	- $\triangleright$  Burn Rate compares amount spent to amount of time on award
	- $\triangleright$  The close to 0% (positive or negative), the better
	- $\triangleright$  Positive means more time used than money spent
	- $\triangleright$  Negative means more money spent than time used
- ▶ Budget Start/End Dates

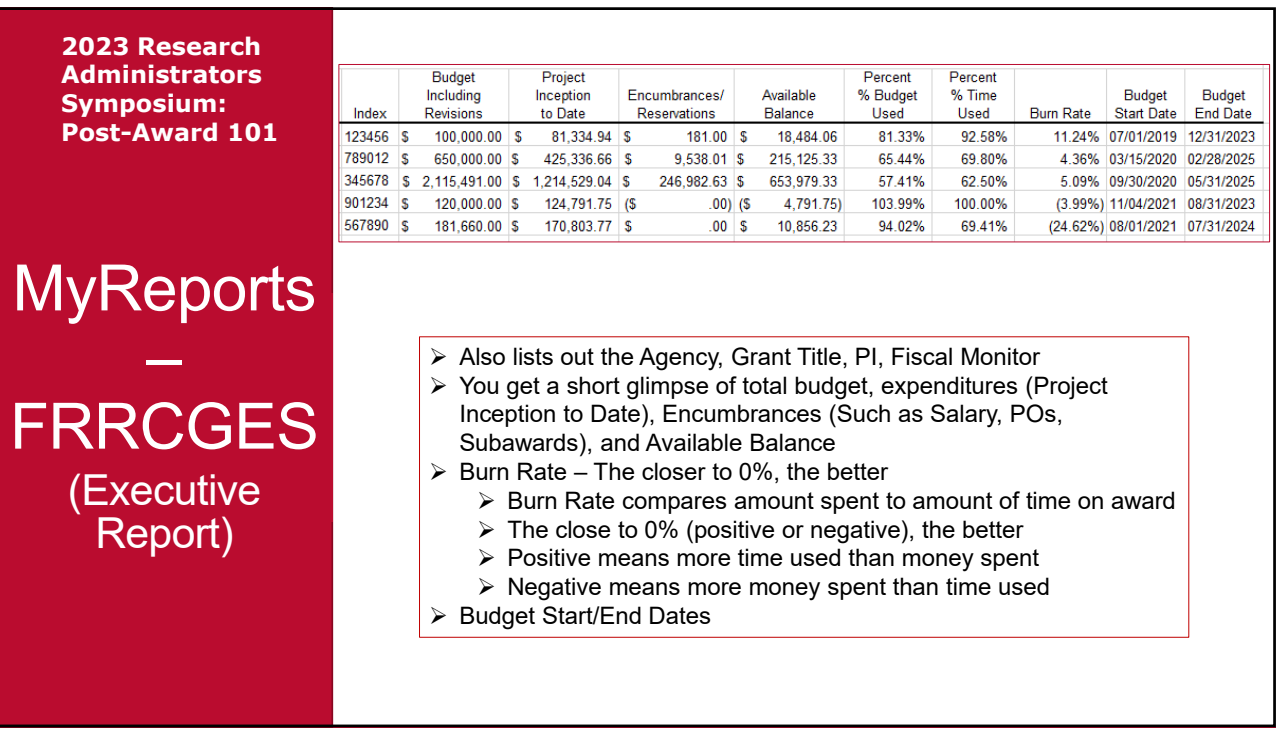

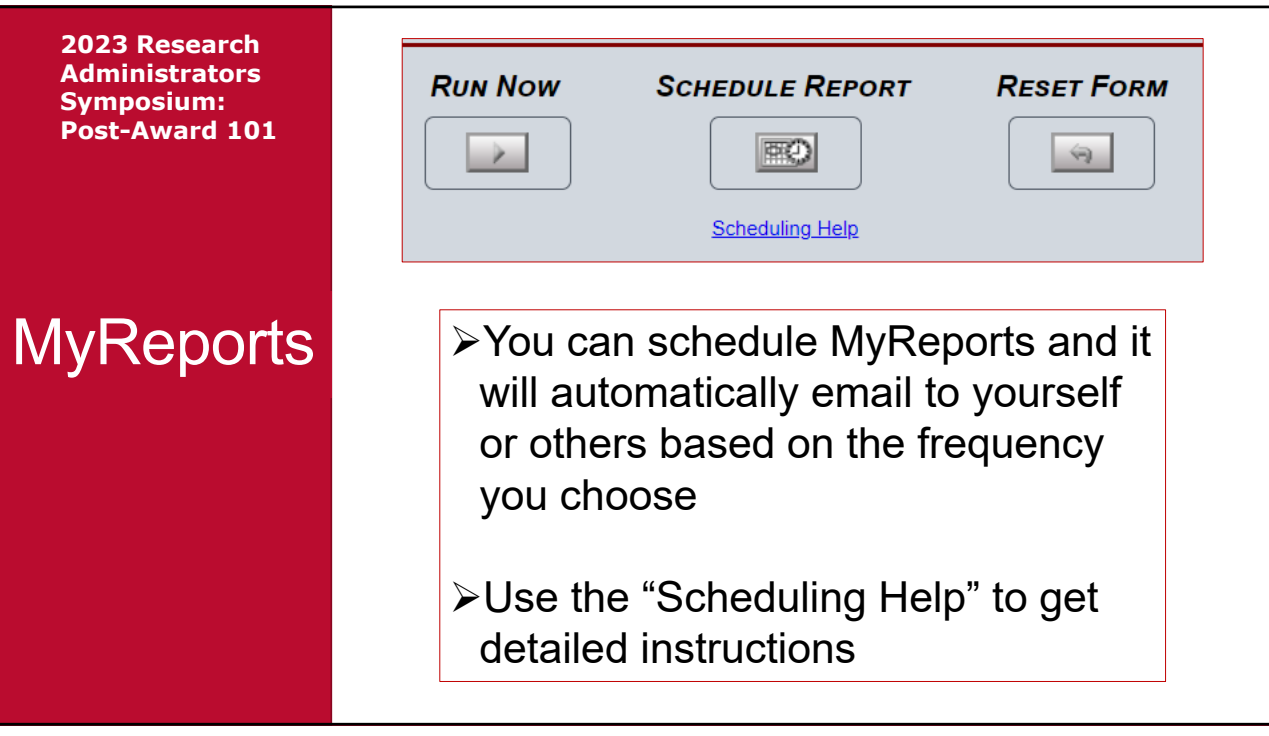

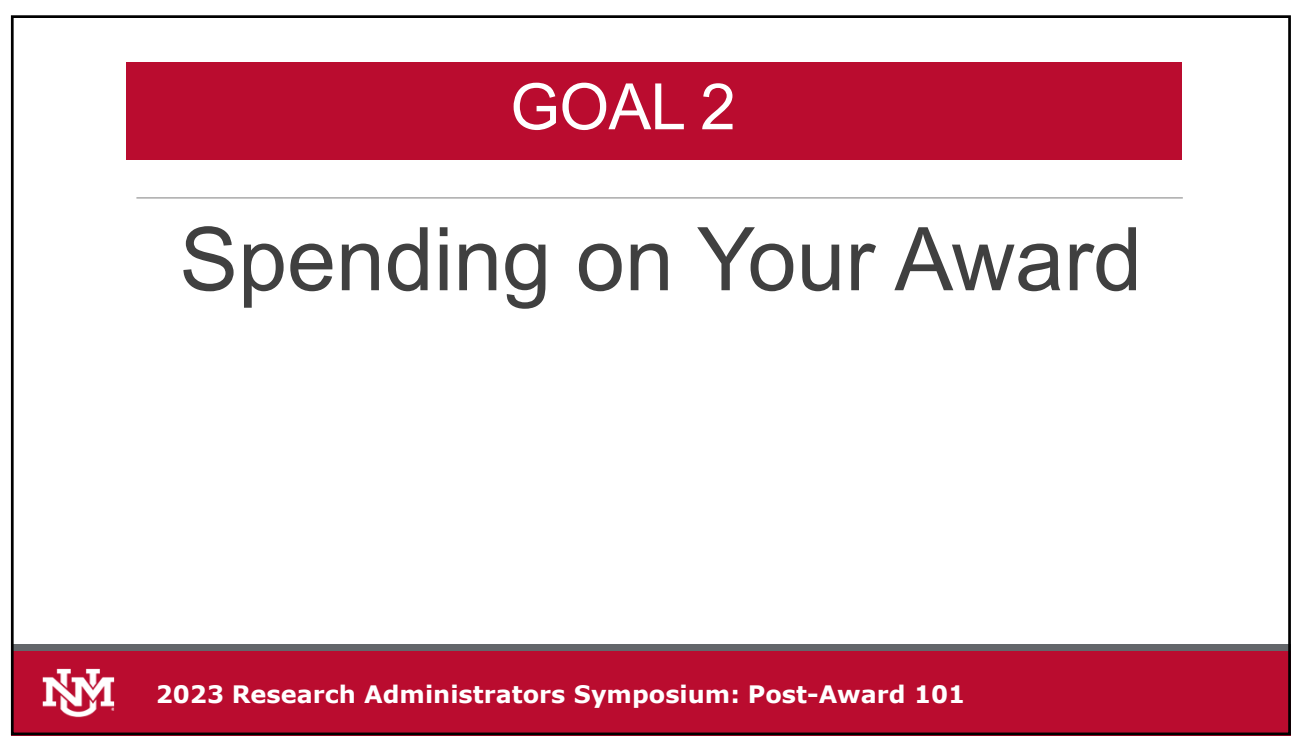

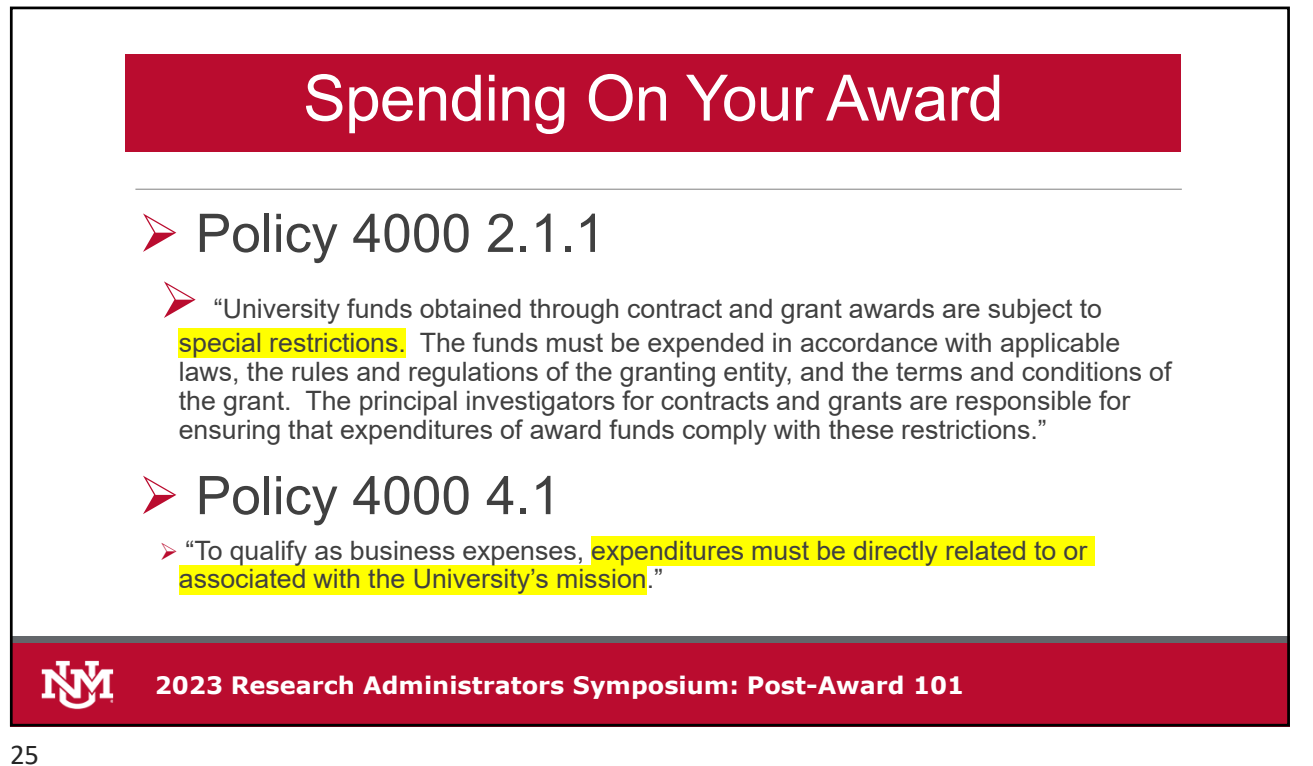

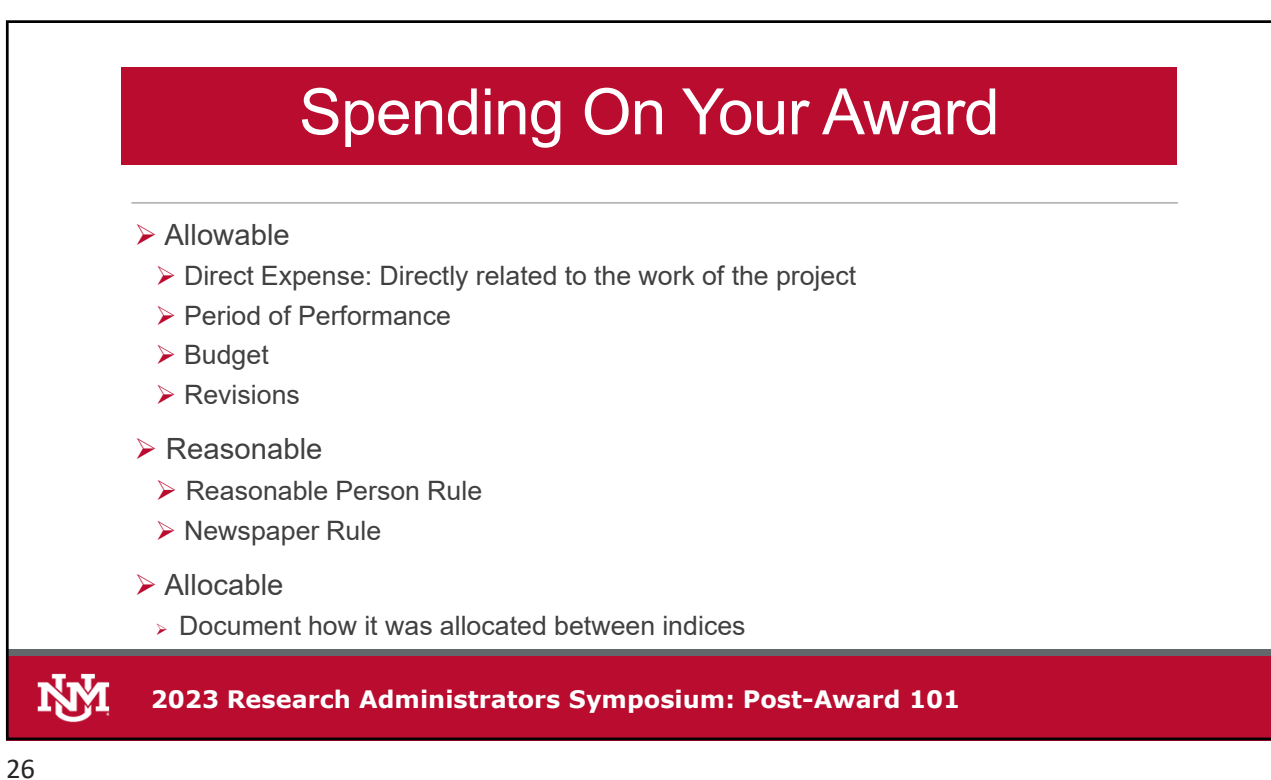

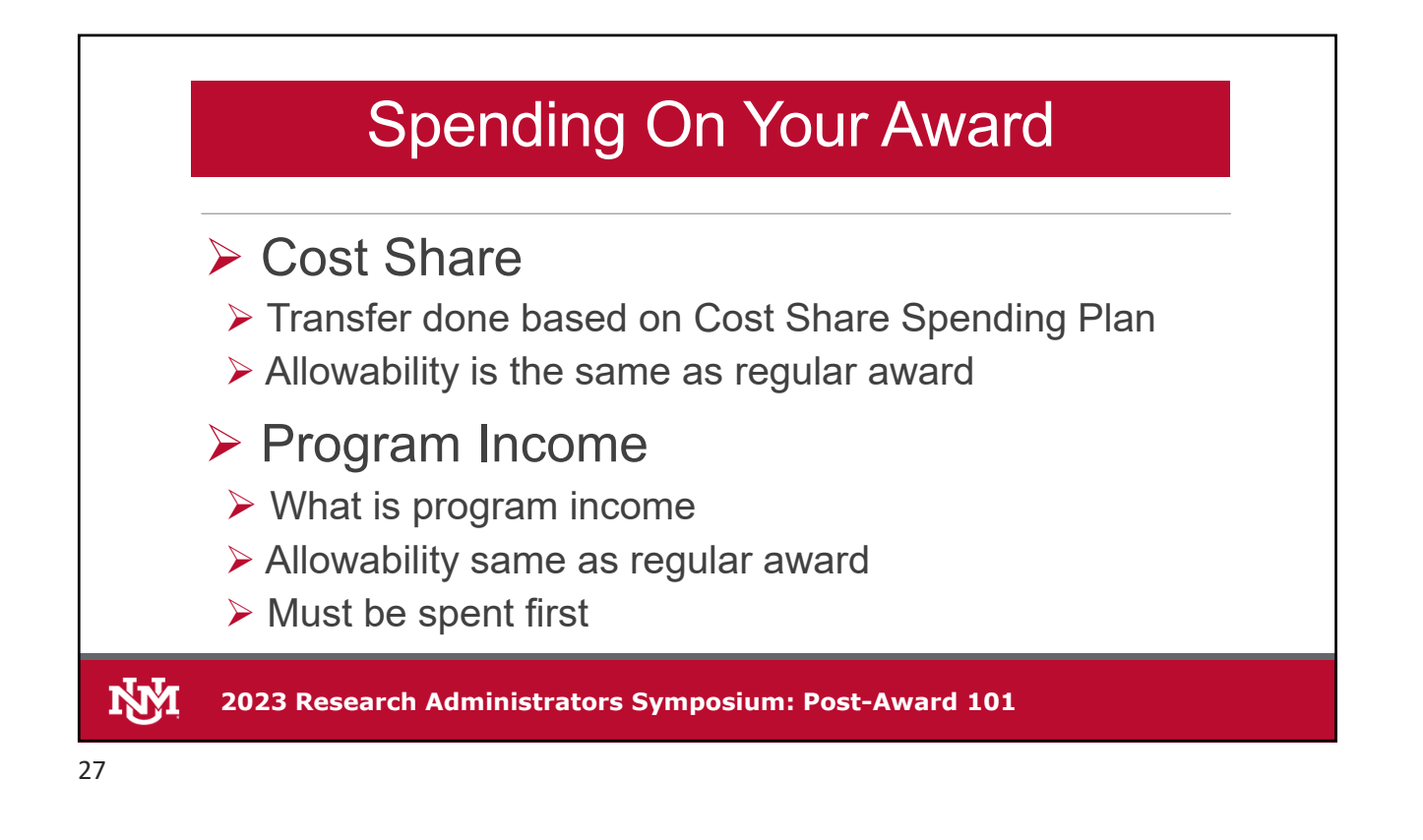

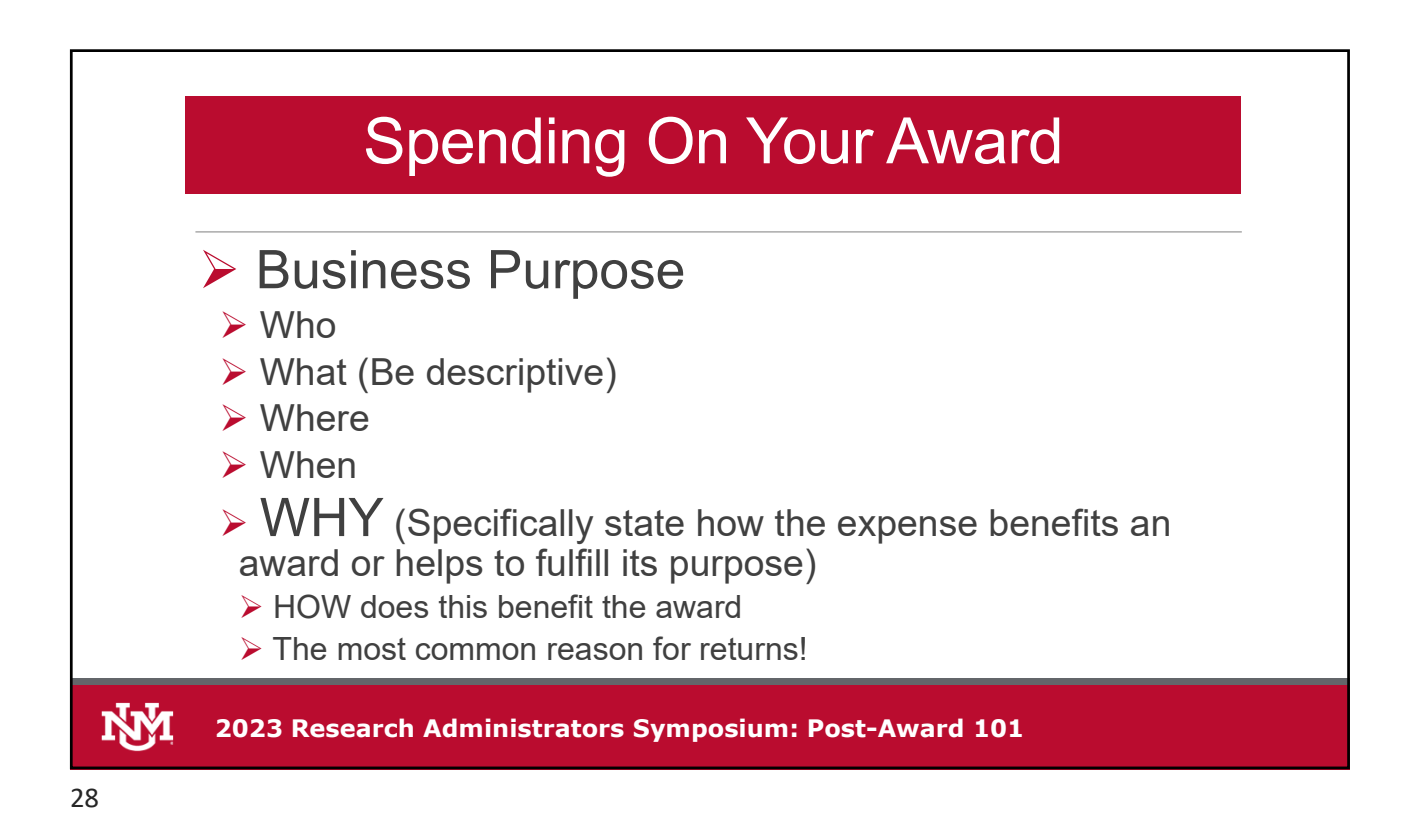

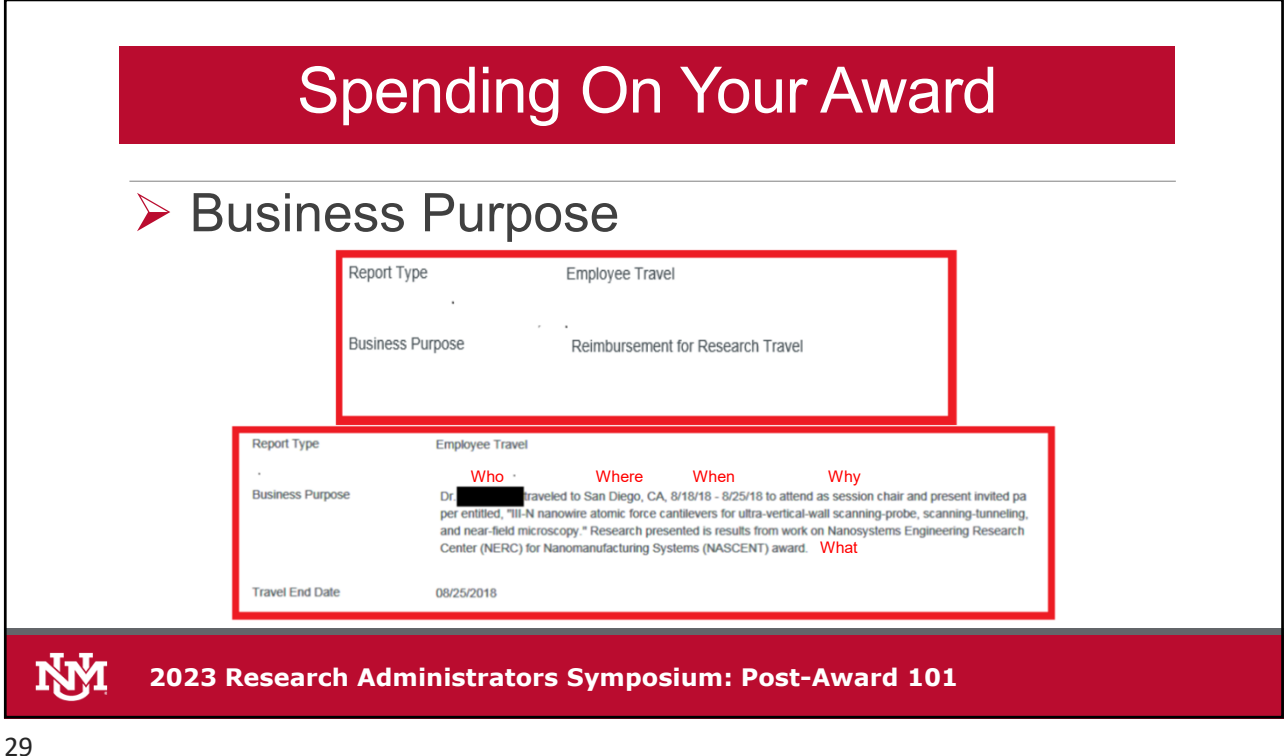

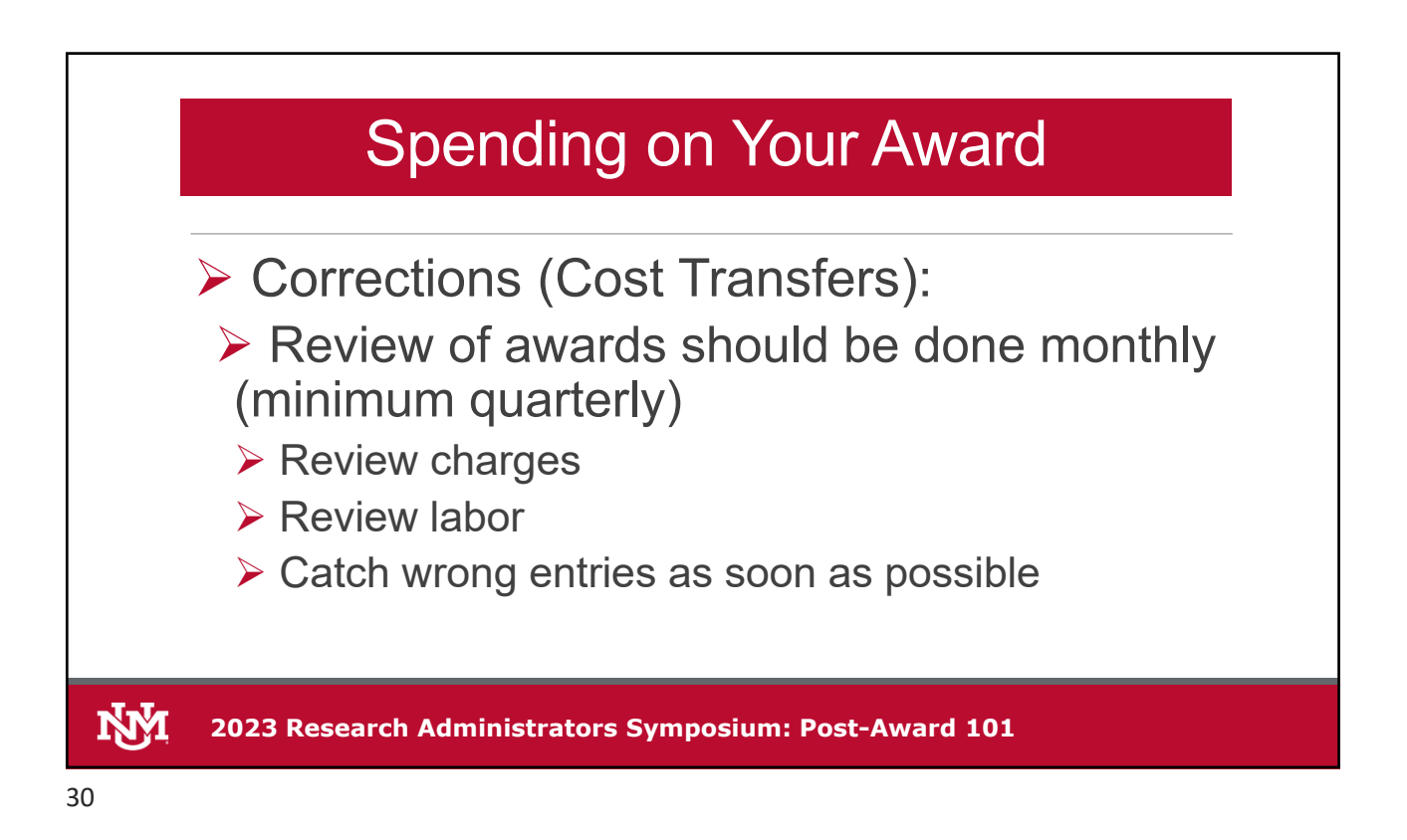

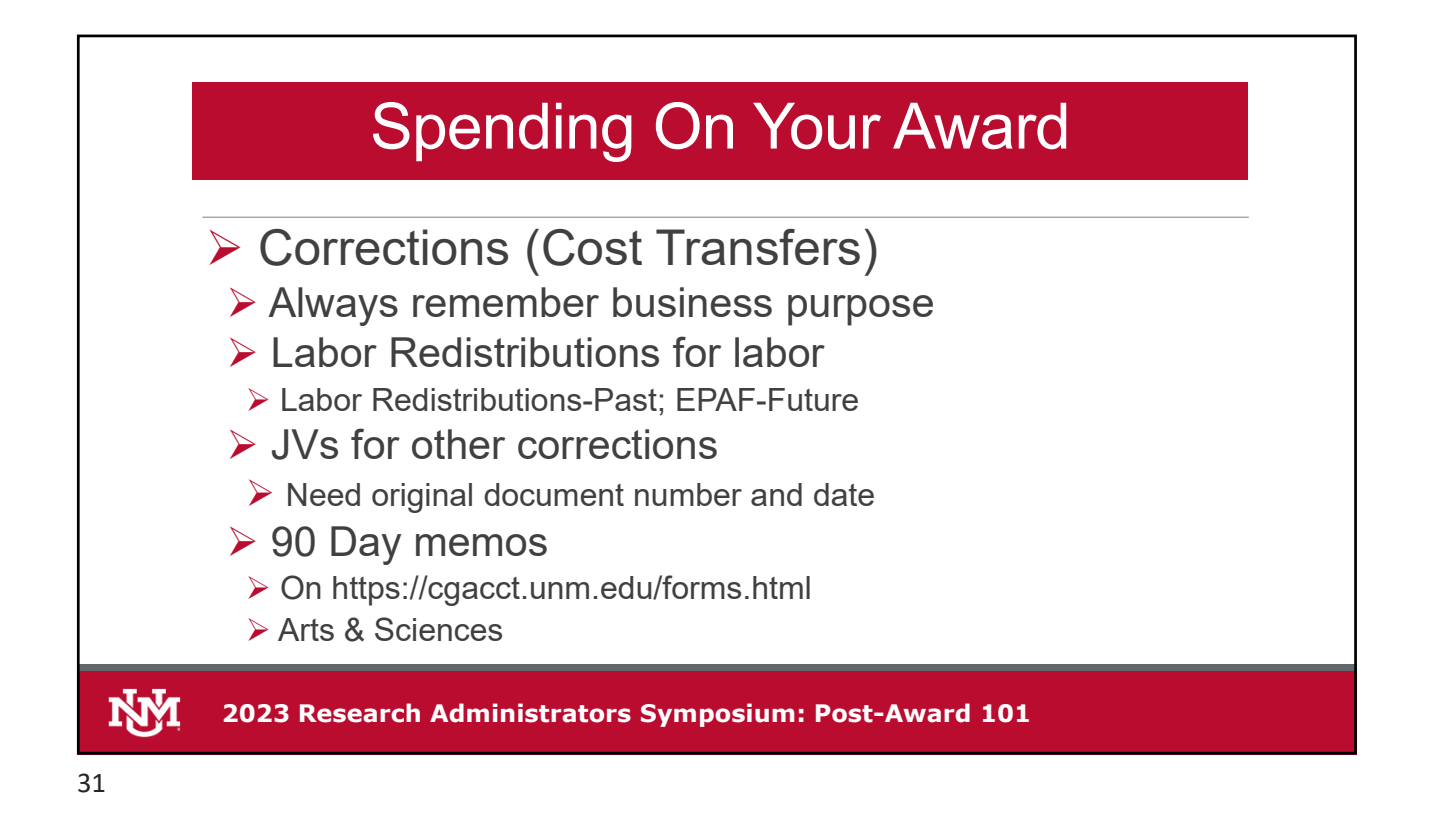

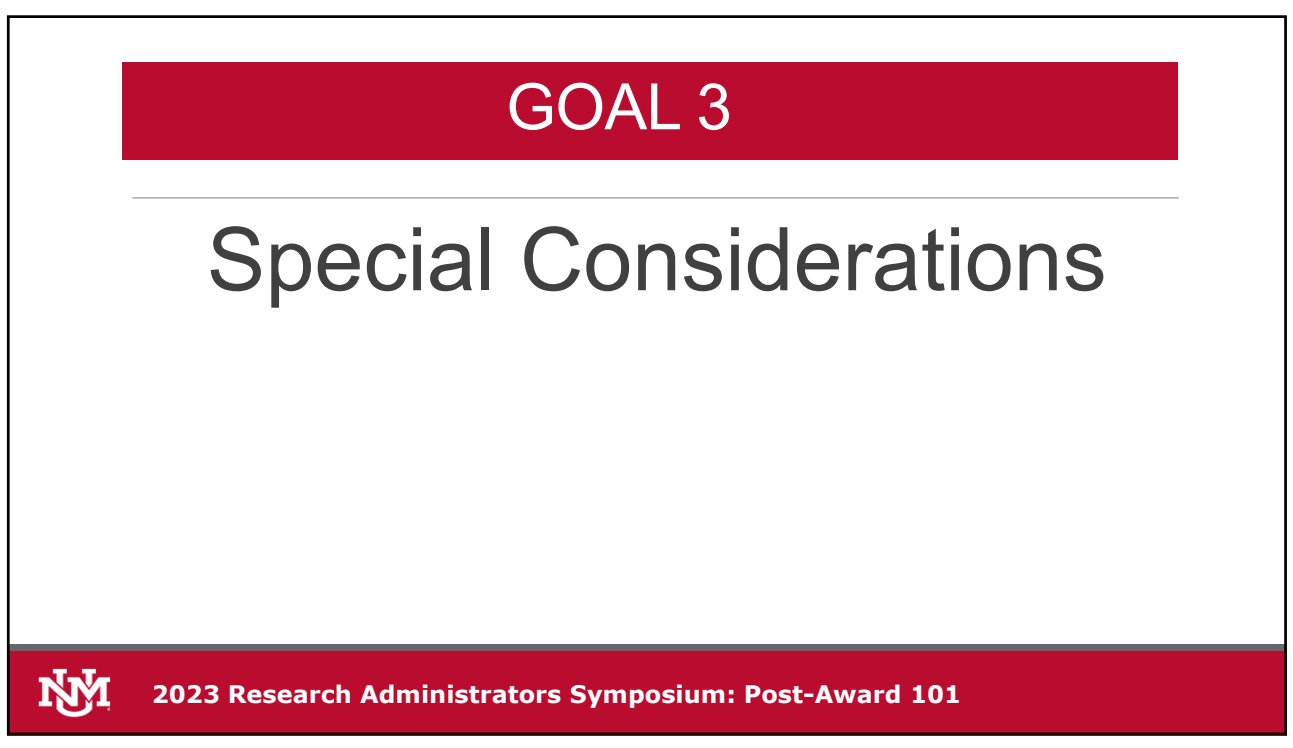

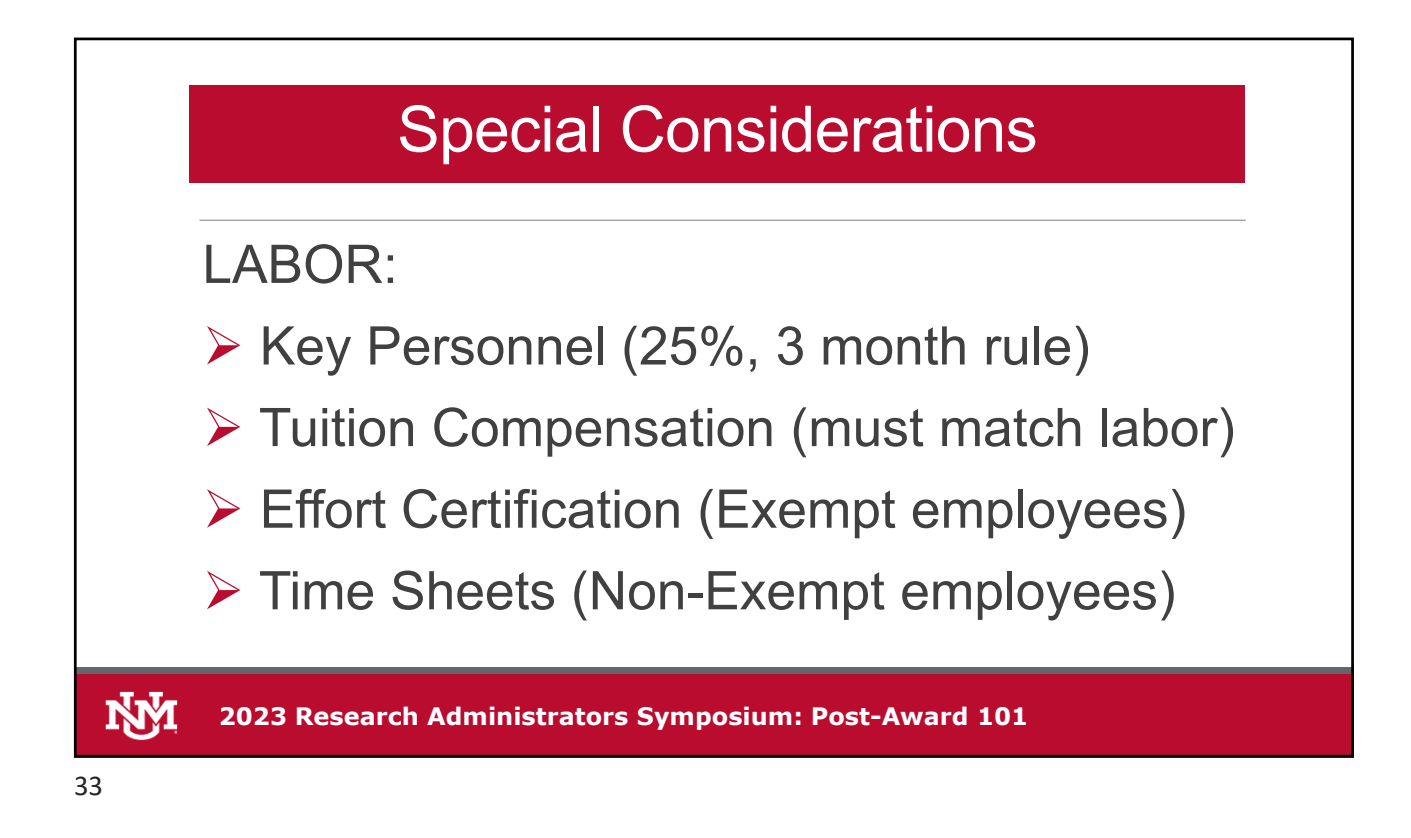

# Special Considerations Participant Support

 2 CFR 200.75 "*Participant support costs* means direct costs for items such as stipends or subsistence allowances, travel allowances, and registration fees paid to or on behalf of participants or trainees (but not employees) in connection with conferences, or training projects."

▶ Generally, must have approval to use funds elsewhere including National Science Foundation

▶ If total negotiated F&A rate, exempt from F&A

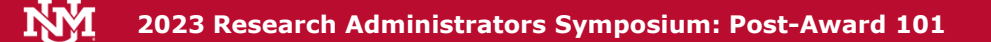

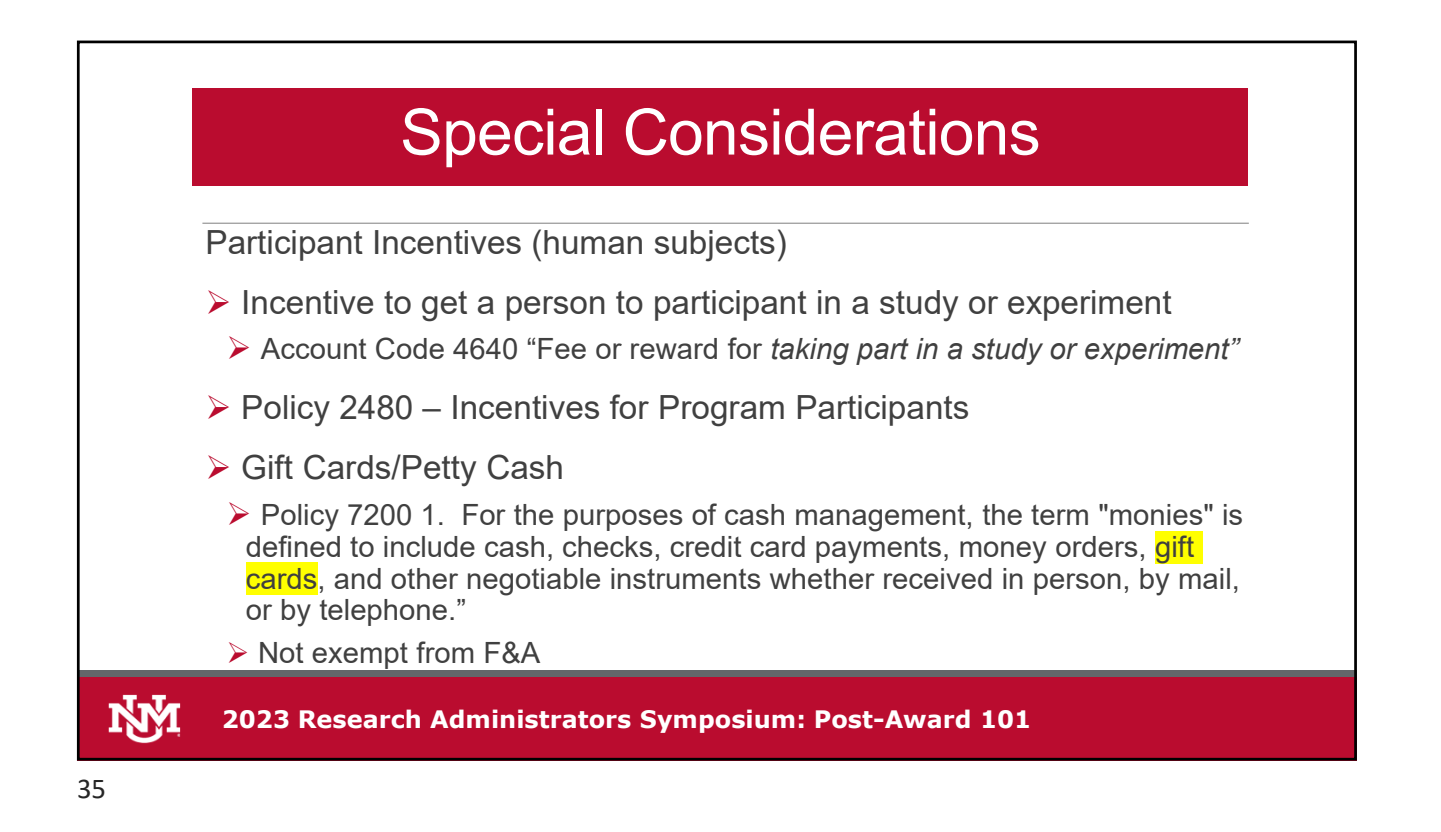

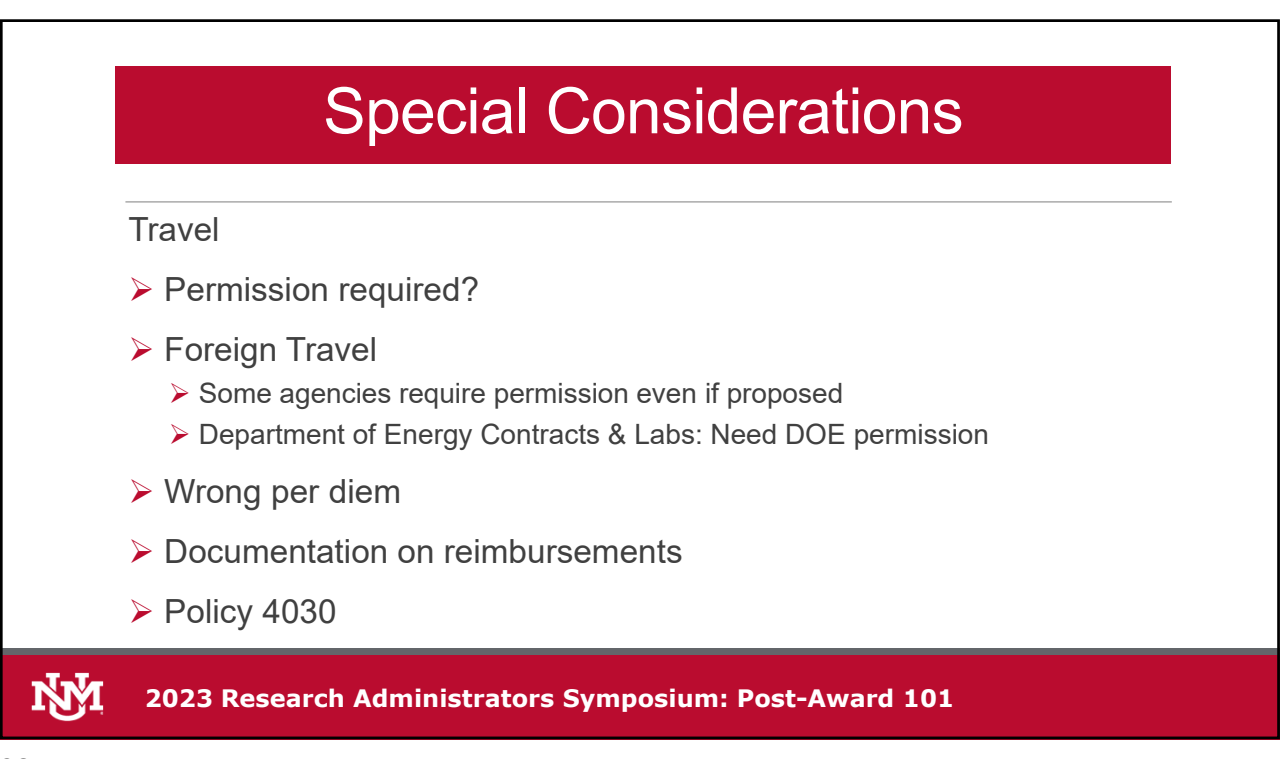

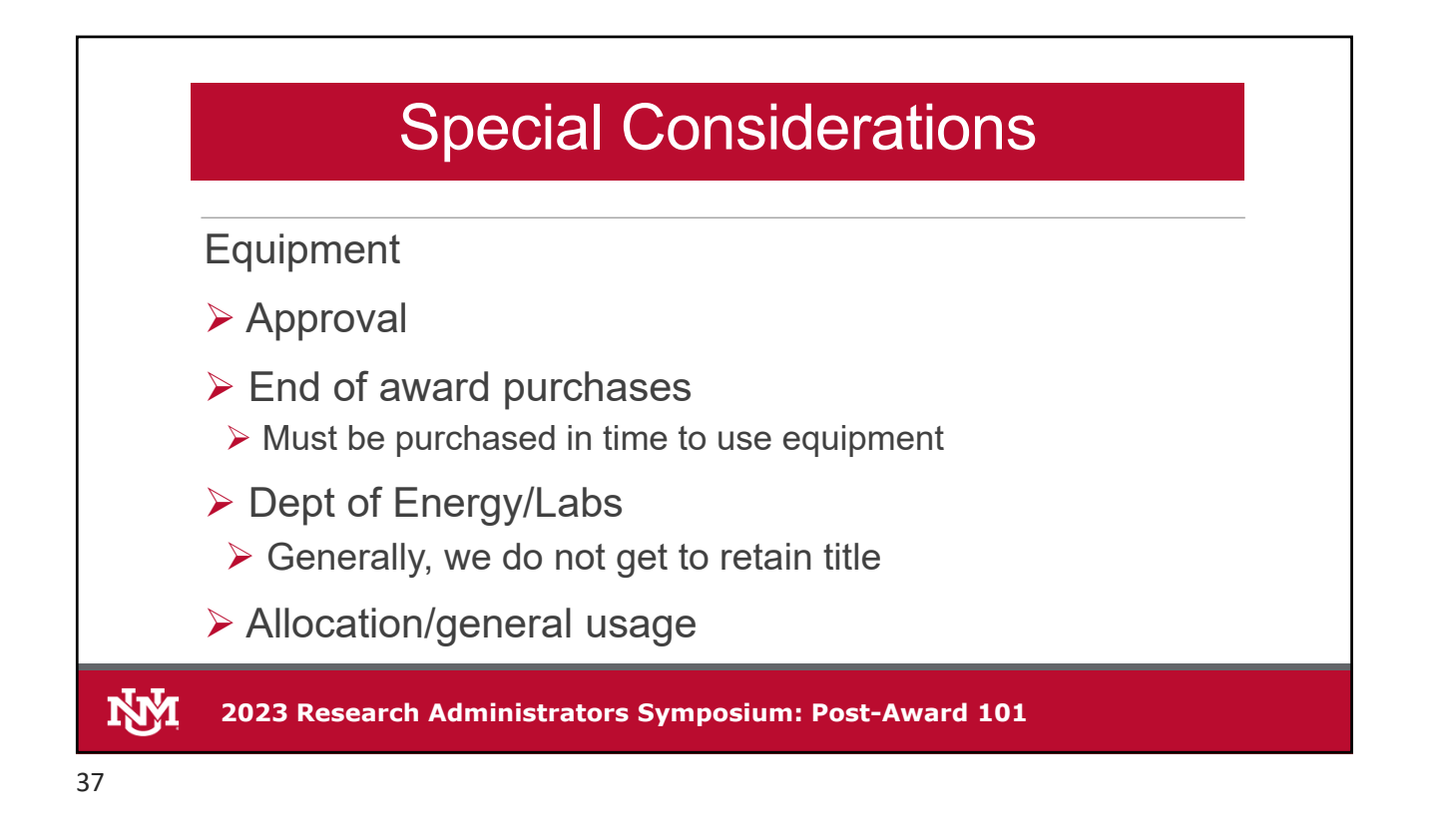

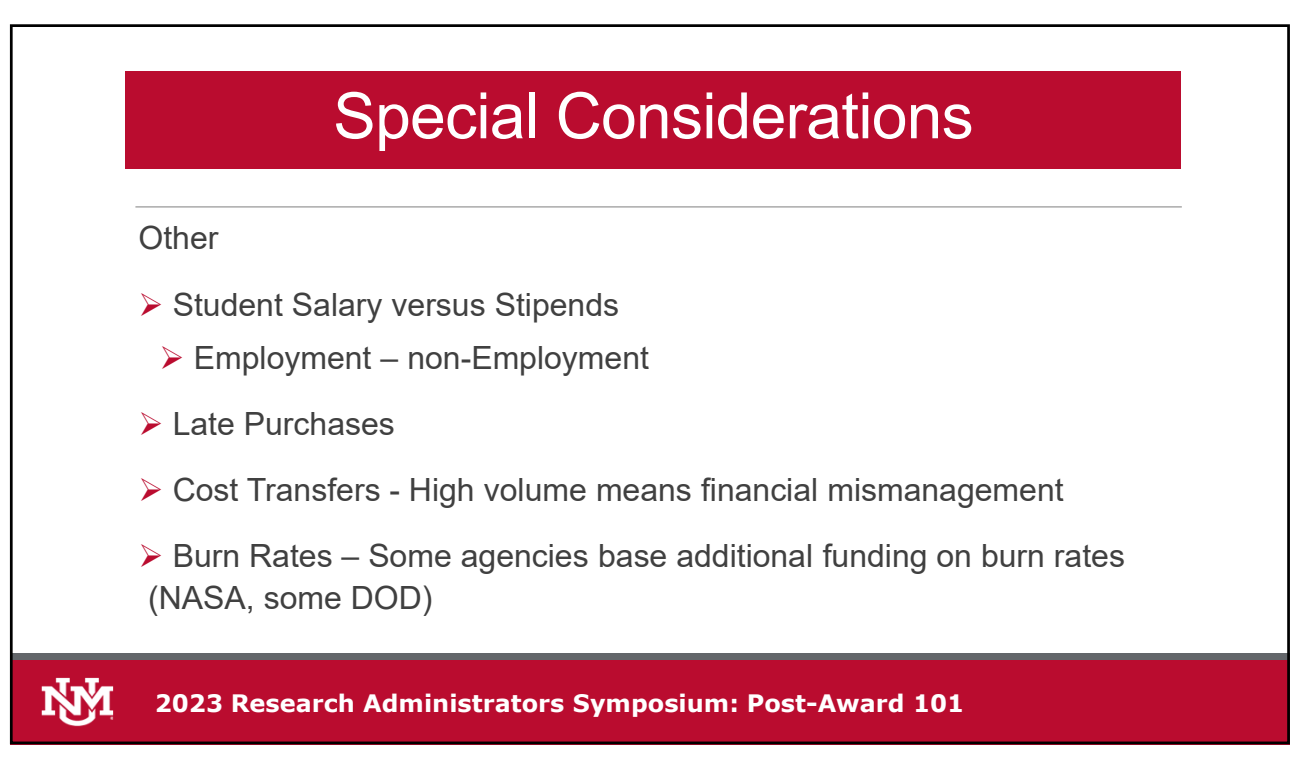

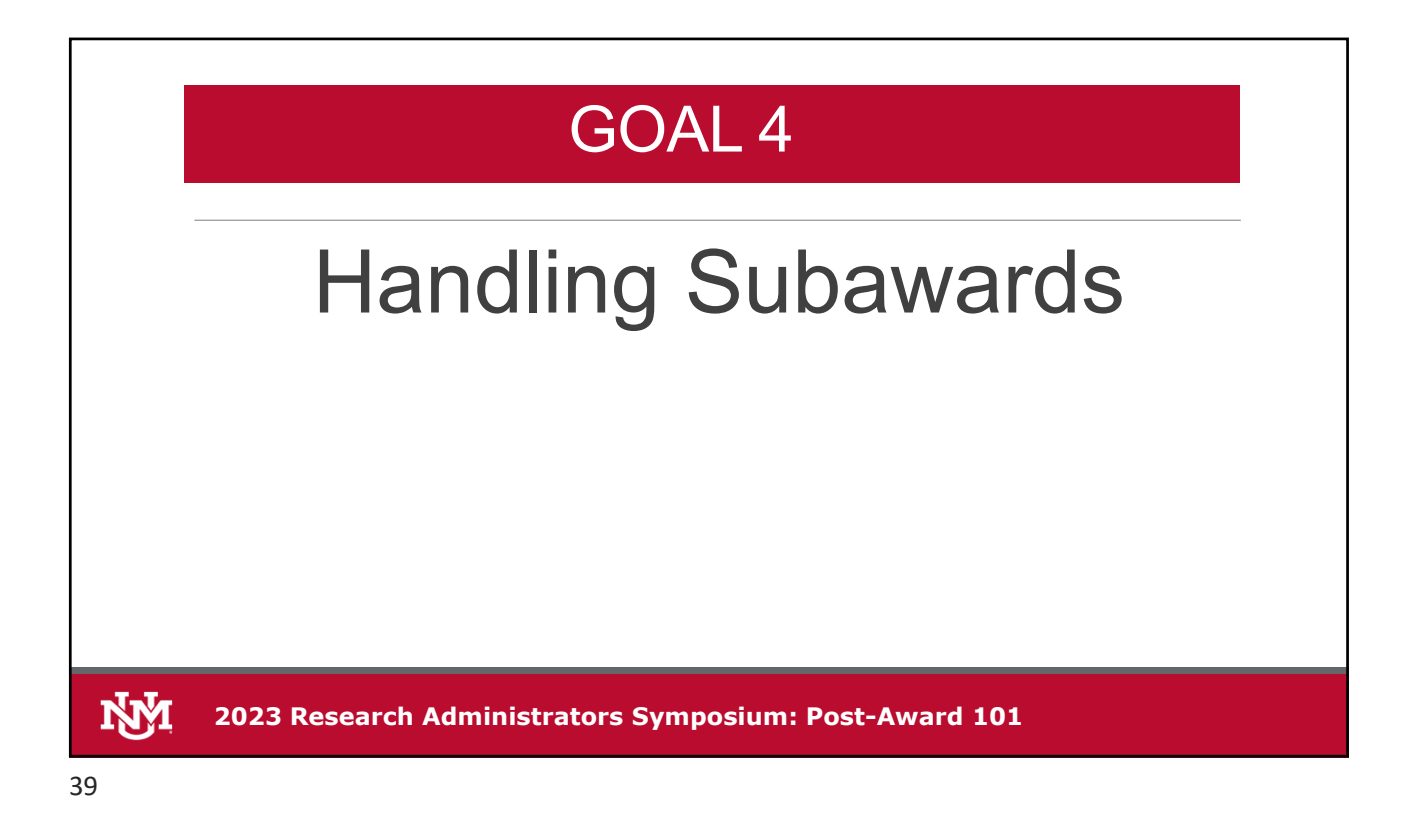

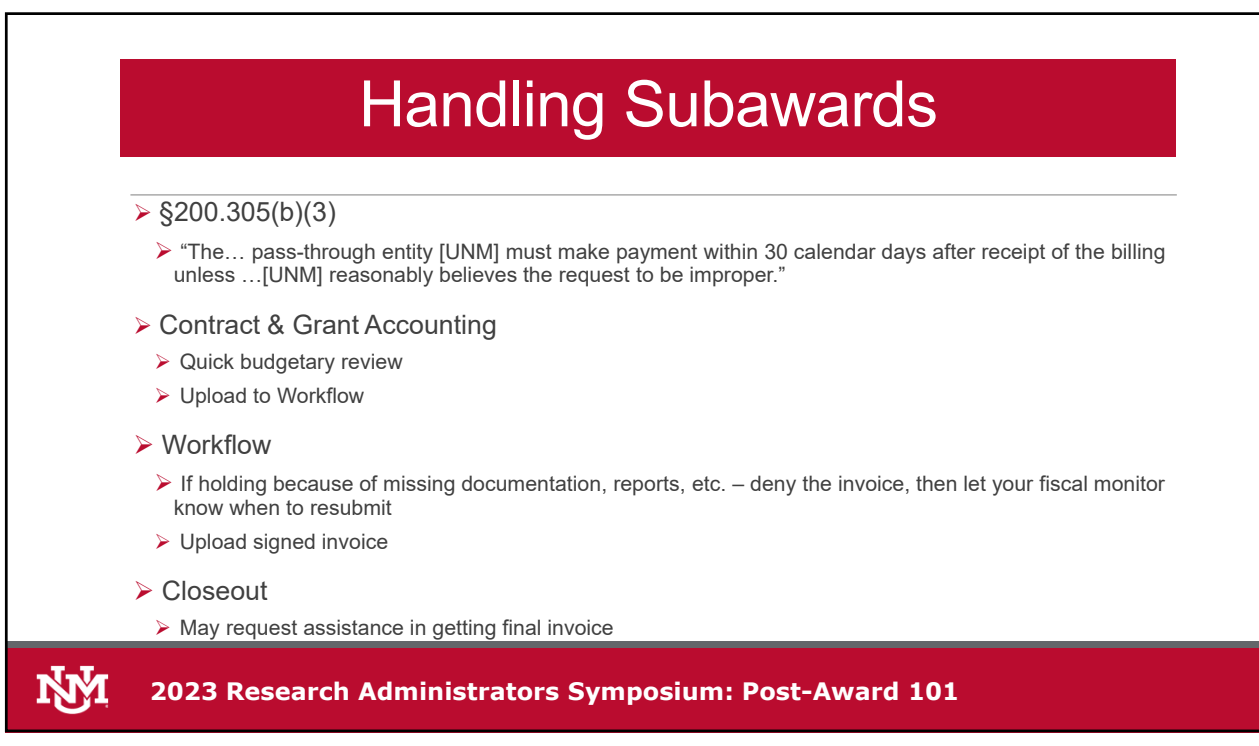

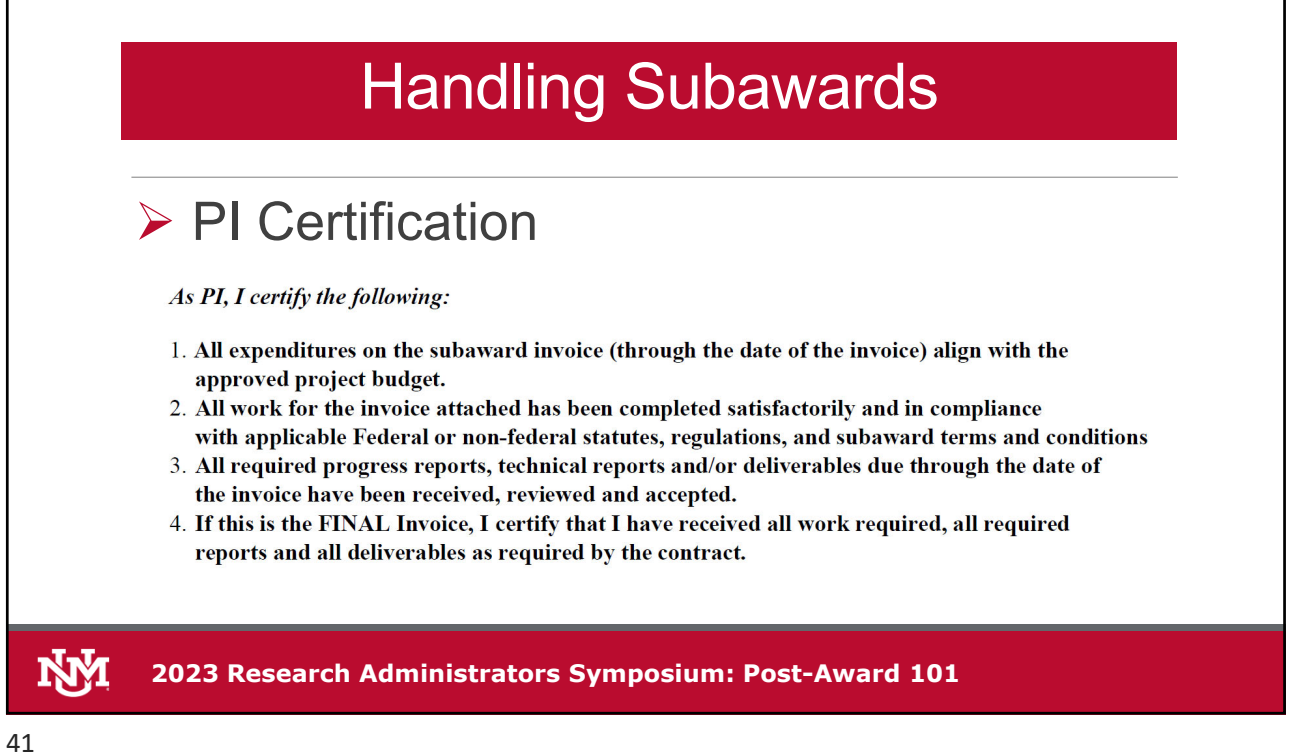

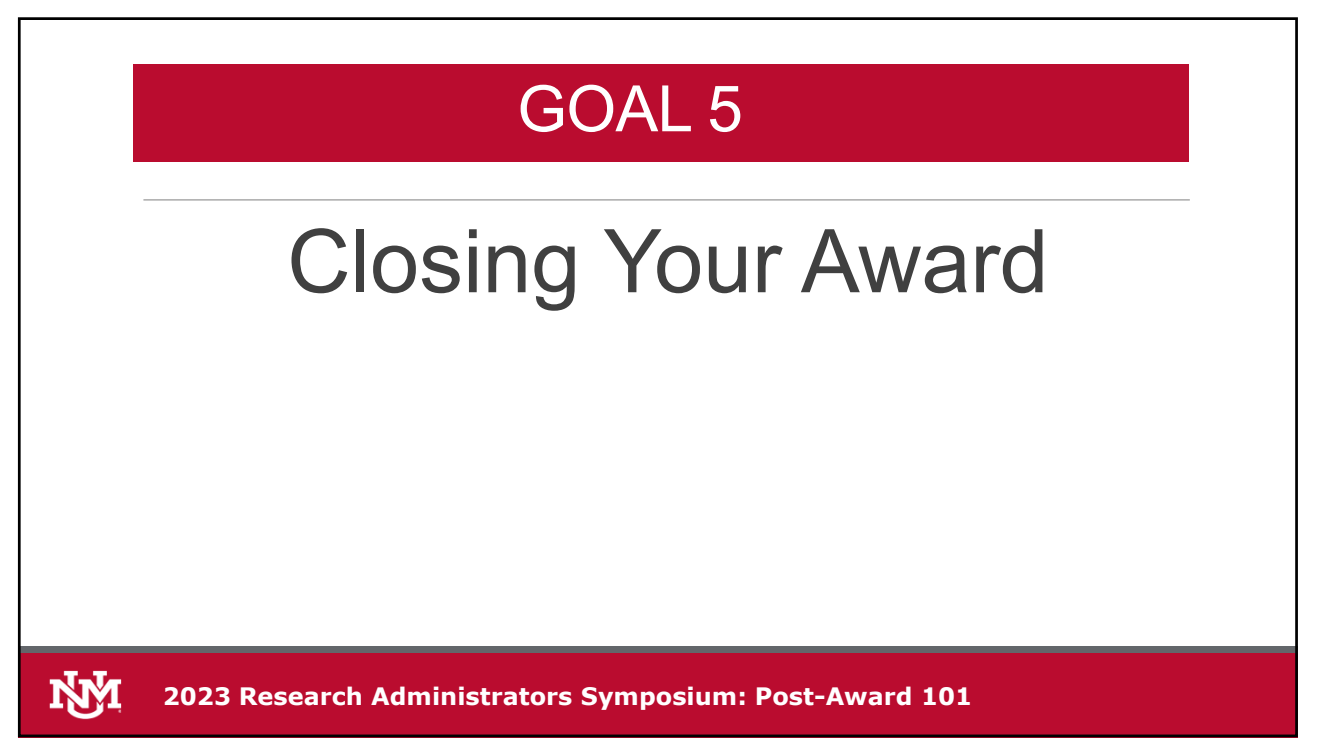

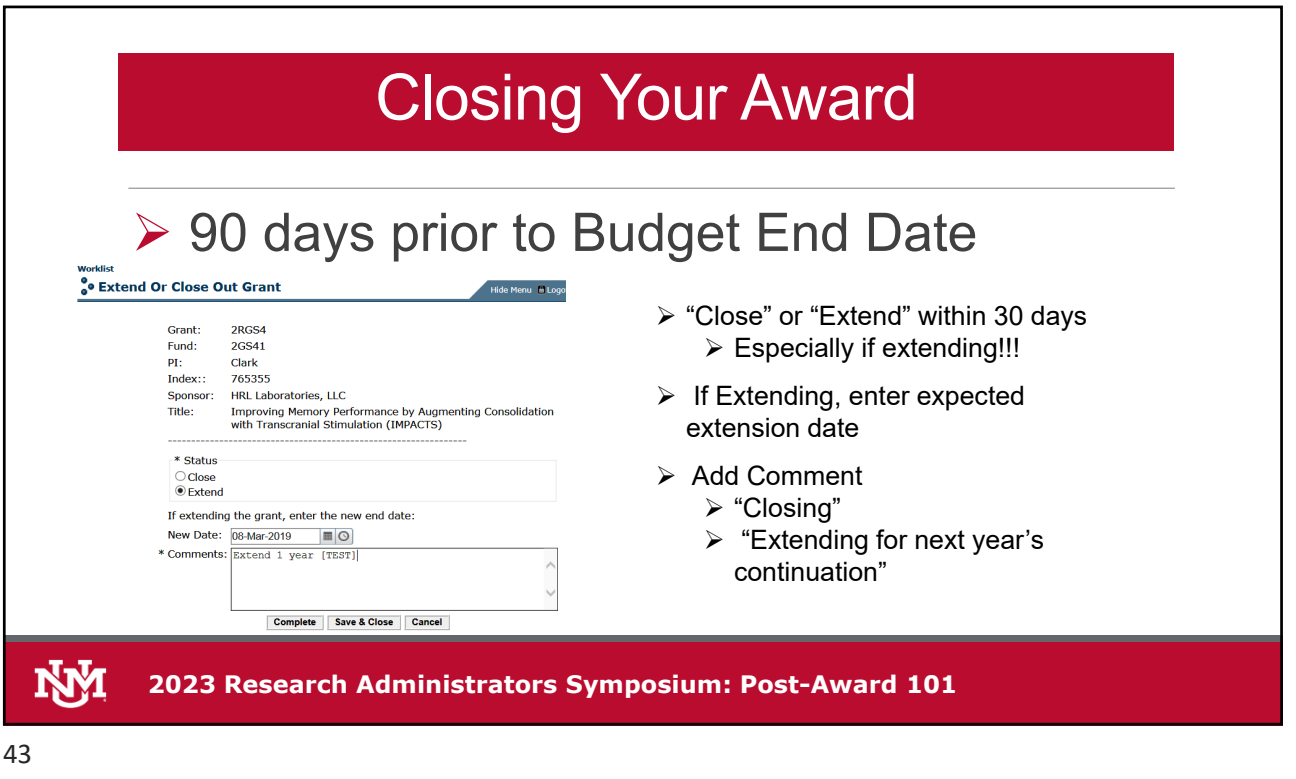

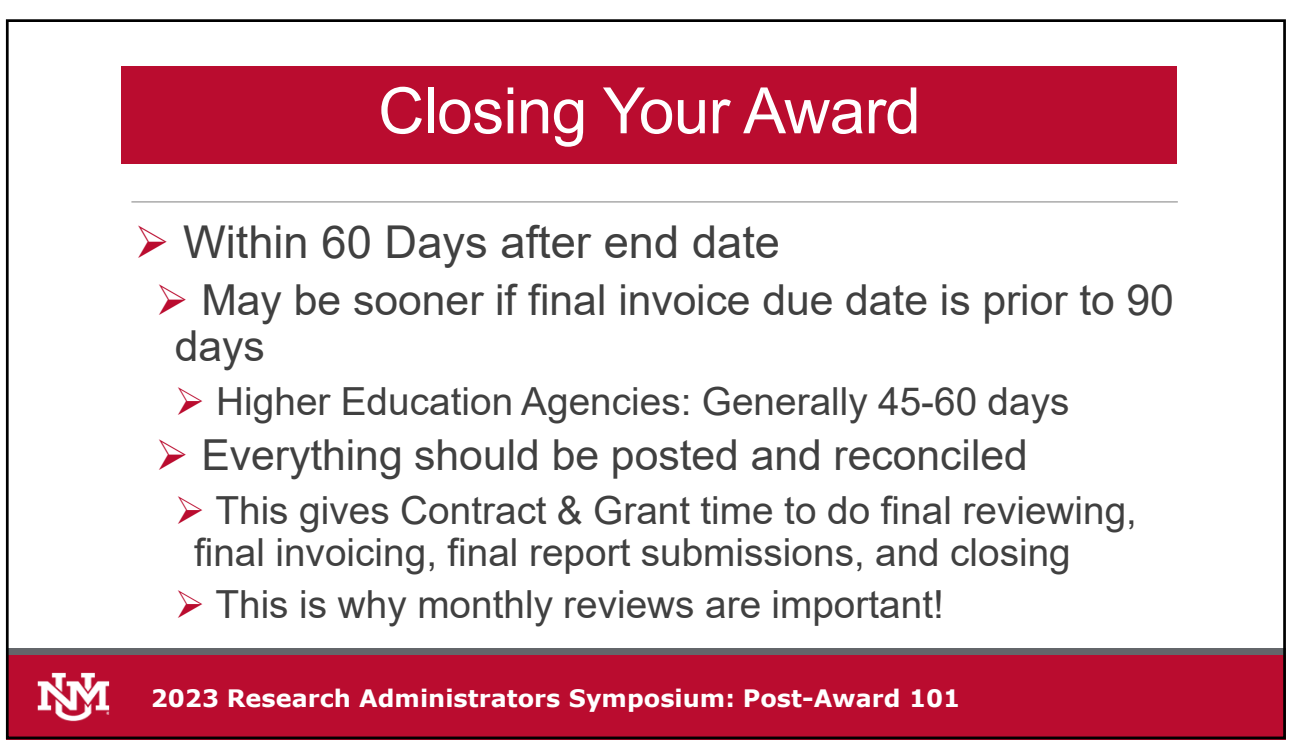

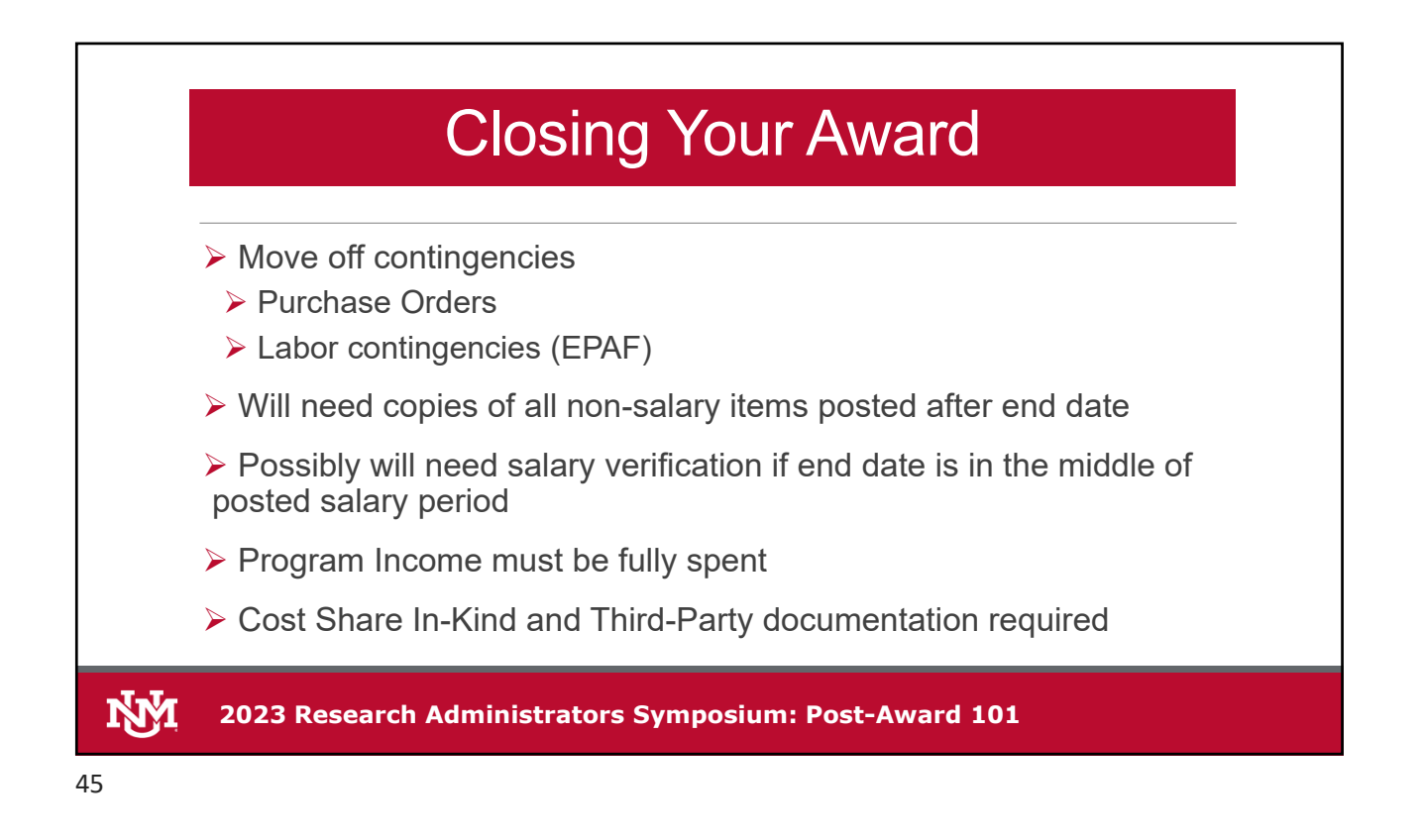

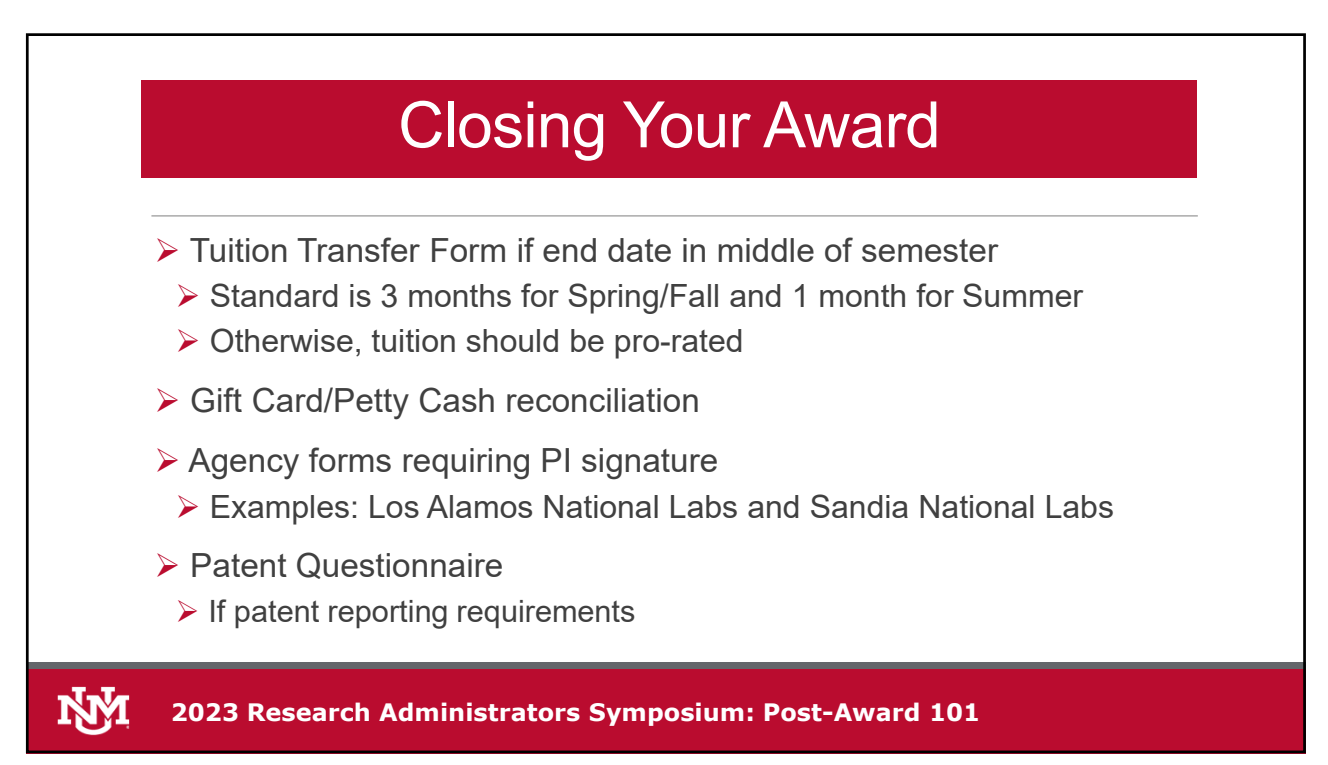

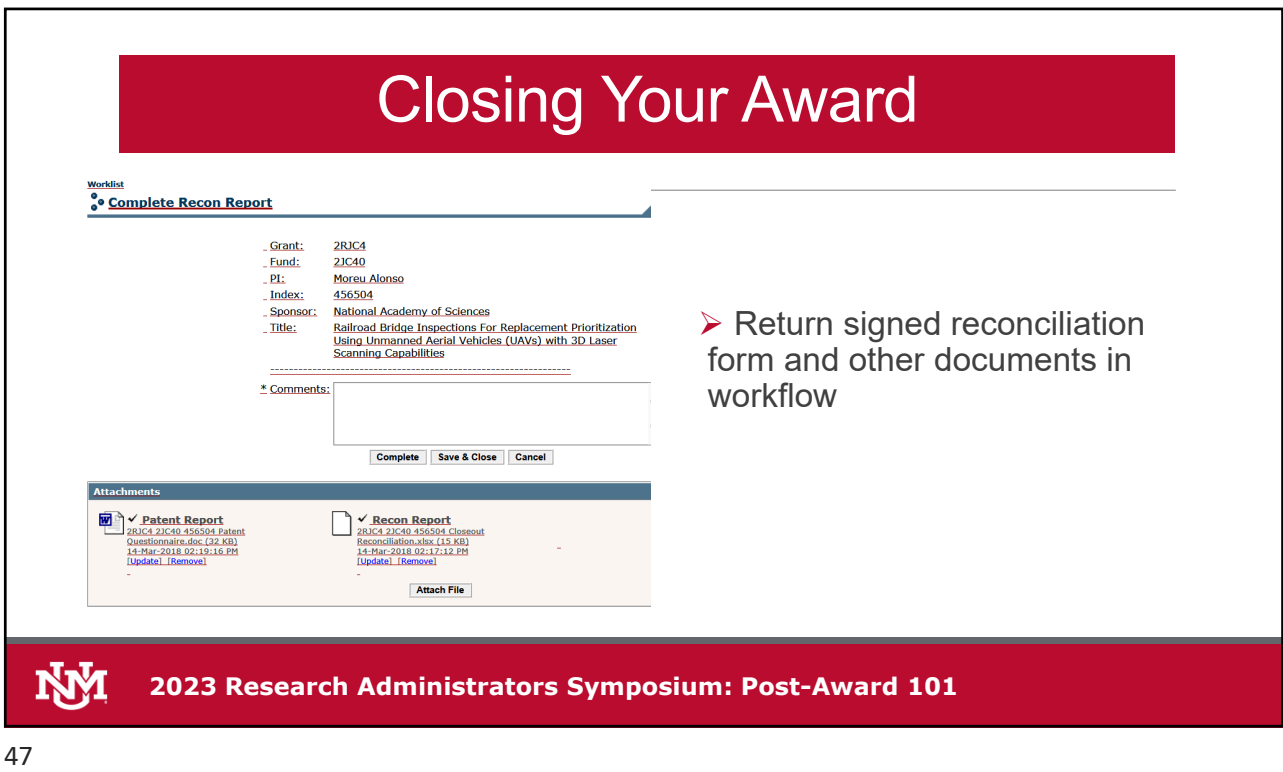

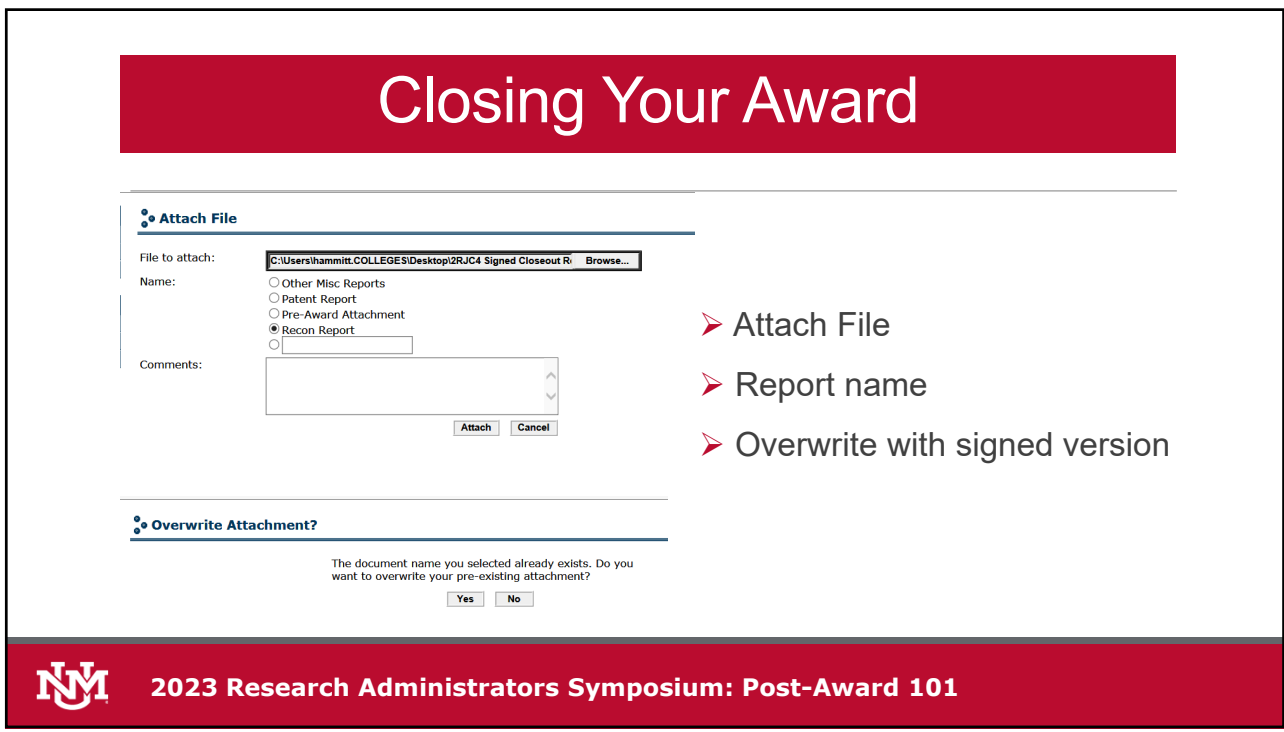

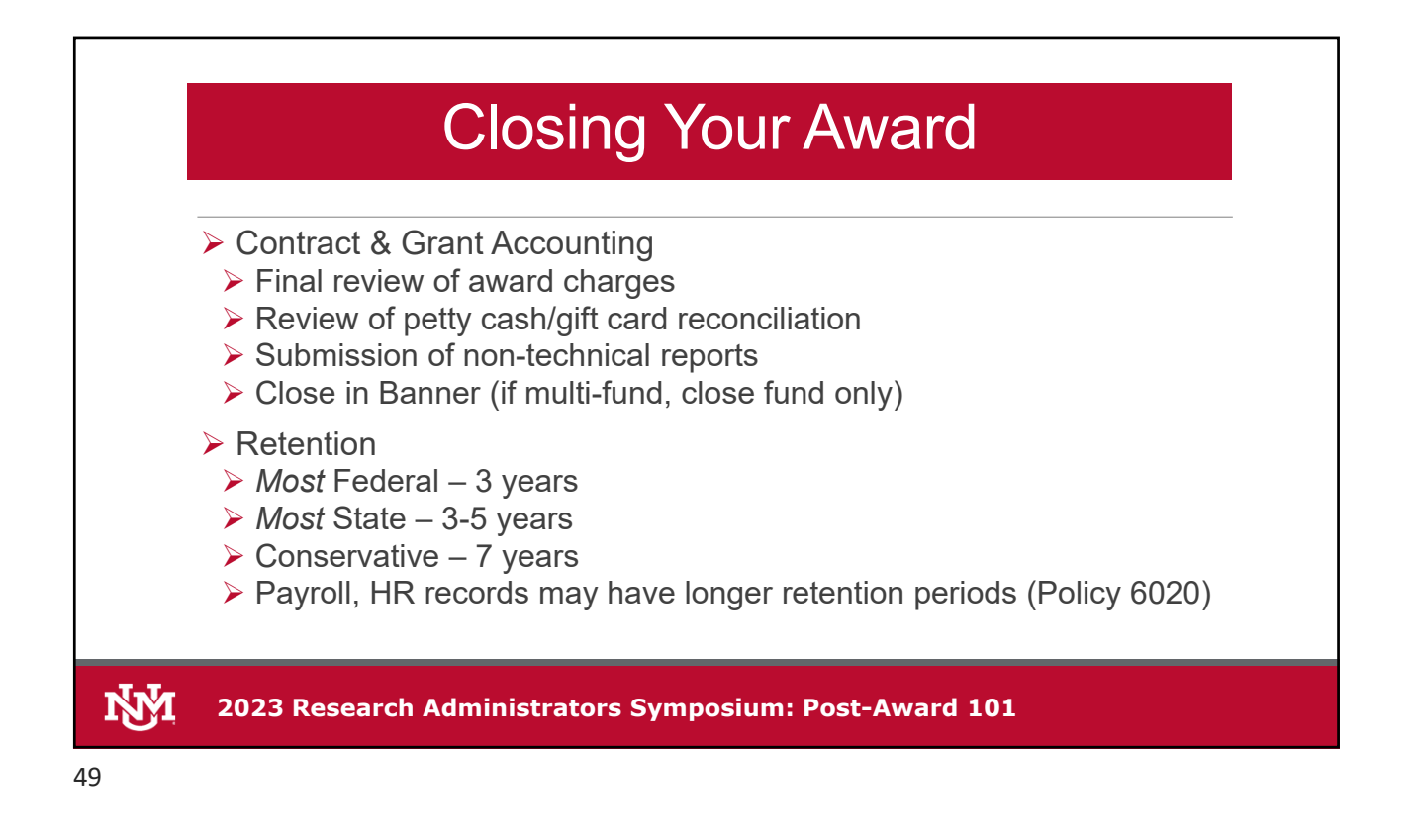

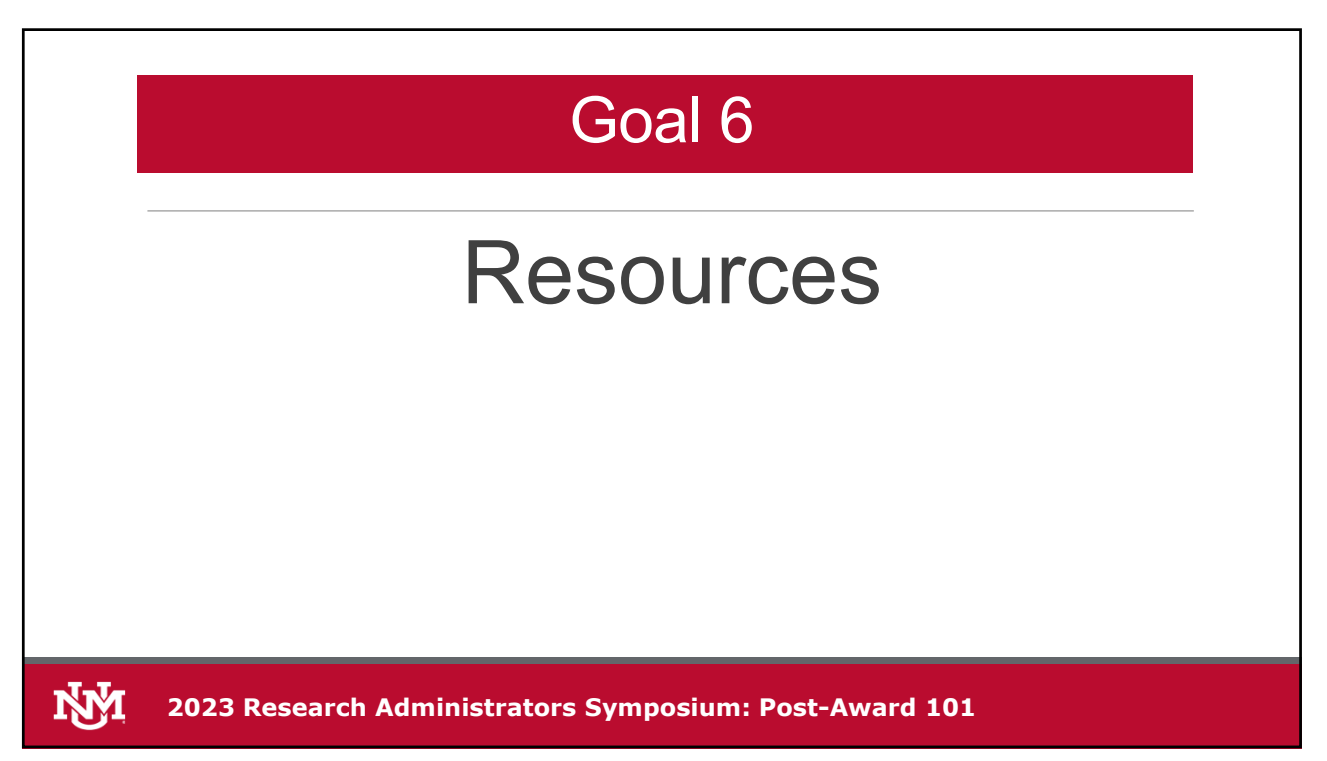

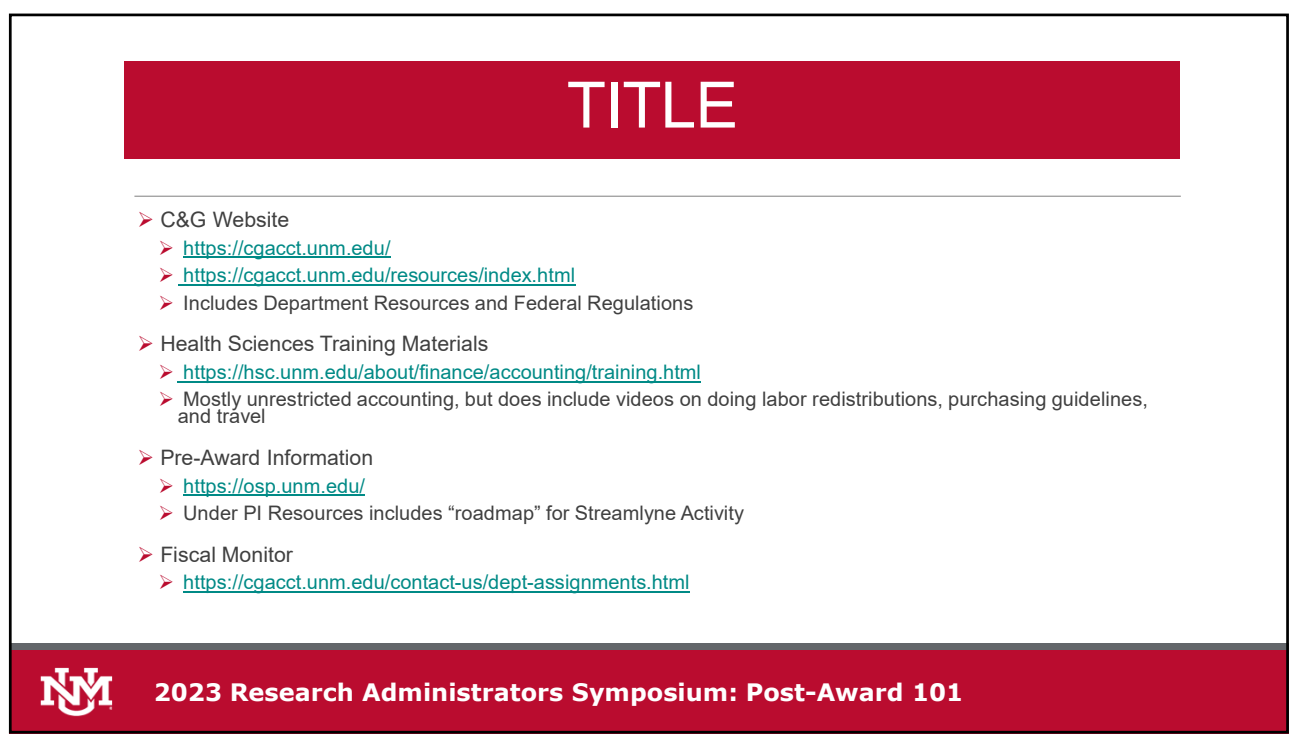

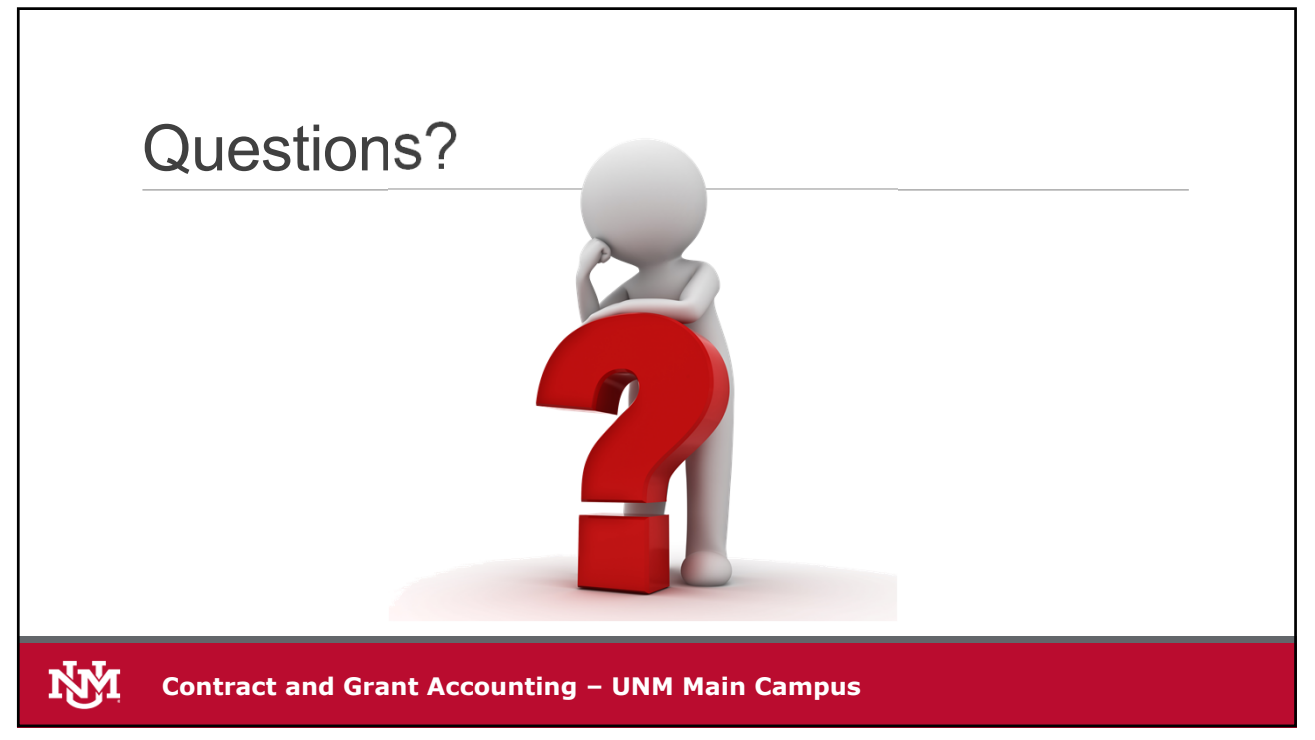